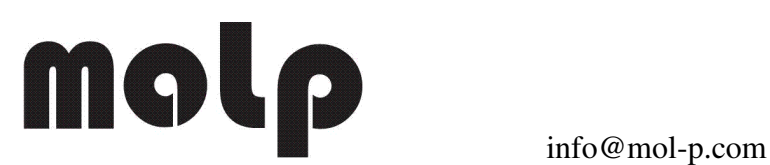

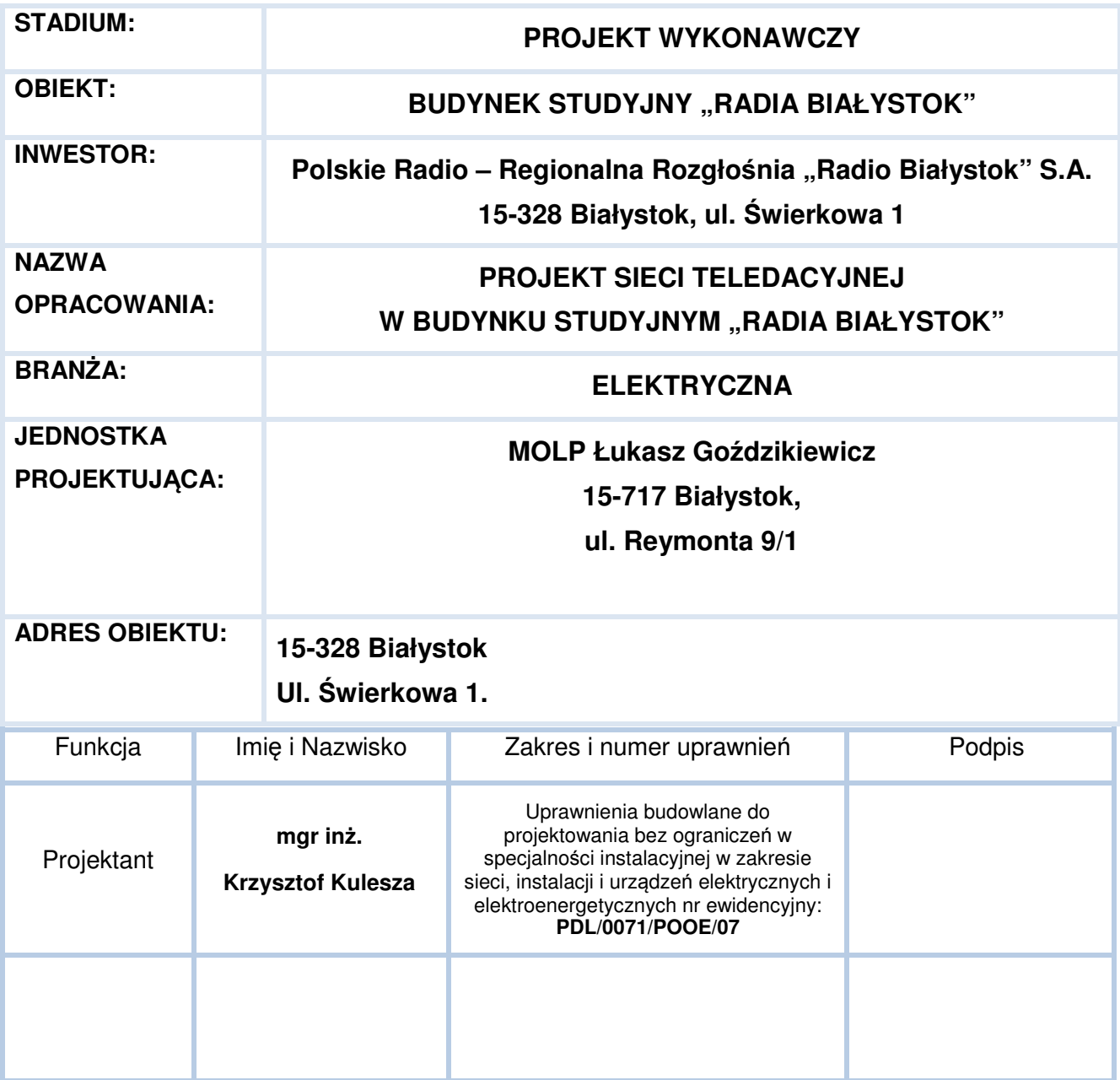

 **Białystok, kwiecień 2016 Egz. …/3**

 **MOLP Łukasz Goździkiewicz ul.Reymonta 9/1 15-717 Białystok lukasz.go@mol-p.com**  NIP 5422491477 REGON NIP 5422491477 REGON 200675588 200675588200675588

# Spis treści

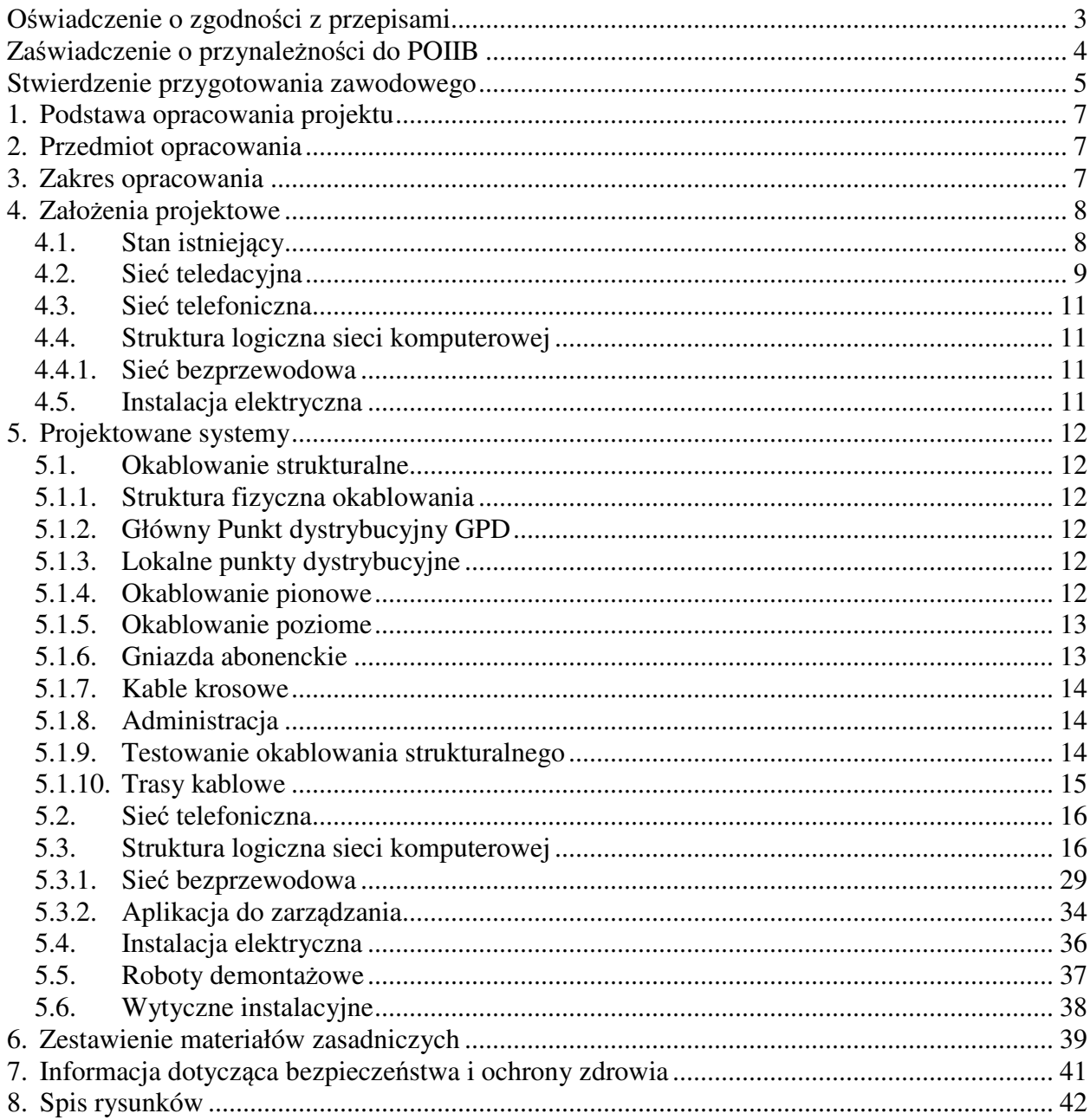

# **Oświadczenie o zgodności z przepisami**

Białystok 27.04.2016 r.

# **OŚWIADCZENIE**

Oświadczam, że projekt wykonawczy sieci teledacyjnej w siedzibie Radiu Białystok przy ul. Świerkowej 1 został sporządzony zgodnie z umową, obowiązującymi przepisami techniczno-budowlanymi oraz normami i jest kompletny z punktu widzenia celu, któremu ma służyć.

Projektant:

............................................

# **Zaświadczenie o przynależności do POIIB**

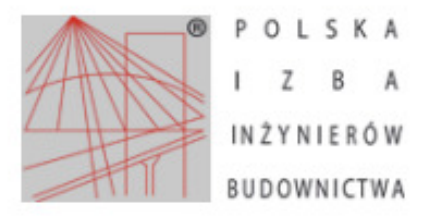

Zaświadczenie o numerze weryfikacyjnym: PDL-A4Y-A4A-A5L\*

Pan Krzysztof Kulesza o numerze ewidencyjnym PDL/IE/0109/03 adres zamieszkania ul. Meksykańska 48 D. 15-633 Białystok jest członkiem Podlaskiej Okręgowej Izby Inżynierów Budownictwa i posiada wymagane ubezpieczenie od odpowiedzialności cywilnej. Niniejsze zaświadczenie jest ważne od 2016-02-01 do 2017-01-31.

Zaświadczenie zostało wygenerowane elektronicznie i opatrzone bezpiecznym podpisem elektronicznym weryfikowanym przy pomocy ważnego kwalifikowanego certyfikatu w dniu 2016-01-21 roku przez:

Andrzej Falkowski, Zastępca Przewodniczącego Rady Podlaskiej Okręgowej Izby Inżynierów Budownictwa.

(Zgodnie art. 5 ust 2 ustawy z dnia 18 września 2001 r. o podpisie elektronicznym (Dz. U. 2001 Nr 130 poz. 1450) dane w postaci elektronicznej opatrzone bezpiecznym podpisem elektronicznym weryfikowanym przy pomocy ważnego kwalifikowanego certyfikatu są równoważne pod względem skutków prawnych dokumentom opatrzonym podpisami własnoręcznymi.)

\* Weryfikację poprawności danych w niniejszym zaświadczeniu można sprawdzić za pomocą numeru weryfikacyjnego zaświadczenia na stronie Polskiej Izby Inżynierów Budownictwa www.piib.org.pl lub kontaktując się z biurem właściwej Okręgowej Izby Inżynierów Budownictwa.

# **Stwierdzenie przygotowania zawodowego**

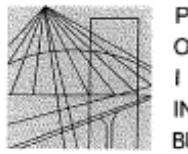

PODLASKA OKRĘGOWA Z B A **INŻYNIERÓW BUDOWNICTWA** 

POIIB.KK.7131/014/06

Białystok, dnia 22 czerwca 2007 r.

#### DECYZJA

Na podstawie art. 24 ust. 1 pkt 2 ustawy z dnia 15 grudnia 2000 r. o samorządach zawodowych architektów, inżynierów budownictwa oraz urbanistów (Dz. U. z 2001 r. Nr 5, poz. 42, z późniejszymi zmianami), art. 12 ust. 3, art. 13 ust. 1 pkt 1, art. 14 ust. 1 pkt 5 ustawy z dnia 7 lipca 1994 r. - Prawo budowlane (tekst jednolity: Dz. U. z 2006 r. Nr 156, poz. 1118, z późniejszymi zmianami) oraz § 11 ust. 1 pkt 1 rozporządzenia Ministra Transportu i Budownictwa z dnia 28 kwietnia 2006 r. w sprawie samodzielnych funkcji technicznych w budownictwie (Dz. U. Nr 83, poz. 578), Komisja Kwalifikacyjna Podlaskiej Okręgowej Izby Inżynierów Budownictwa stwierdza, że

#### Pan KRZYSZTOF KULESZA magister inżynier elektryk w zakresie: elektrotechnika urodzony dnia 24 listopada 1960 r. w Białymstoku

otrzymuje

#### UPRAWNIENIA BUDOWLANE numer ewidencyjny PDL/0071/POOE/07

#### do projektowania bez ograniczeń w specjalności instalacyjnej w zakresie sieci, instalacji i urządzeń elektrycznych i elektroenergetycznych

#### **UZASADNIENIE**

W związku z uwzględnieniem w całości żądania strony, na podstawie art. 107 § 4 ustawy z dnia 14 czerwca 1960 r. – Kodeks postępowania administracyjnego (tekst jednolity: Dz. U. z 2000 r. nr 98, poz. 1071, z późniejszymi zmianami), odstępuje się od uzasadnienia decyzji. Szczegółowy zakres nadanych uprawnień budowlanych określono na odwrocie decyzji.

#### **POUCZENIE**

Od niniejszej decyzji służy odwołanie do Krajowej Komisji Kwalifikacyjnej Polskiej Izby Inżynierów Budownictwa w Warszawie, za pośrednictwem Komisji Kwalifikacyjnej Podlaskiej Okręgowej Izby Inżynierów Budownictwa, w terminie 14 dni od daty jej doręczenia.

- 1. Przewodniczący Komisji Kwalifikacyjnej POIIB mgr inż. Bogdan Siuda
- 2. Z-ca Przewodniczącego Komisji Kwalifikacyjnej POIIB mgr inż. Jakub Grzegorczyk
- 3. Sekretarz Komisji Kwalifikacyjnej POIIB mgr inż. Bogdan Bański
- 4. Członek Komisji Kwalifikacyjnej POIIB mgr inż. Anna Andruszkiewicz
- 5. Członek Komisji Kwalifikacyjnej POIIB mgr inż. Wiktor Ostasiewicz
- 6. Członek Komisji Kwalifikacyjnej POIIB mgr inż. Danuta Piszczatowska
- 7. Członek Komisji Kwalifikacyjnej POIIB mgr inż. Mirosław Jerzy Szumski

ZU k

#### Szczegółowy zakres uprawnień budowlanych do projektowania bez ograniczeń w specjalności instalacyjnej w zakresie sieci, instalacji i urządzeń elektrycznych i elektroenergetycznych

- I. Zgodnie z art. 12 ust. 1 pkt 1 oraz art. 13 ust. 4 ww. ustawy z dnia 7 lipca 1994 r. Prawo budowlane, w wyżej wymienionej specjalności, niniejsze uprawnienia upoważniają do:
- projektowania, sprawdzania projektów architektoniczno-budowlanych i sprawowania nadzoru  $\overline{\phantom{a}}$ autorskiego,
- sprawowania kontroli technicznej utrzymania obiektów budowlanych

#### bez ograniczeń.

- II. Zgodnie z § 15 oraz § 24 ust. 1 ww. rozporządzenia Ministra Transportu i Budownictwa z dnia 28 kwietnia 2006 r. w sprawie samodzielnych funkcji technicznych w budownictwie, niniejsze uprawnienia budowlane upoważniają do:
- projektowania obiektu budowlanego, takiego jak: sieci, instalacje i urządzenia elektryczne  $\overline{\phantom{0}}$ i elektroenergetyczne, w tym kolejowe, trolejbusowe i tramwajowe sieci trakcyjne wraz z urzadzeniami do zasilania i sterowania;
- sporzadzania projektu zagospodarowania działki lub terenu w specjalności instalacyjnej w zakresie sieci, instalacji i urządzeń elektrycznych i elektroenergetycznych.

Otrzymują:

- 1. Pan Krzysztof Kulesza ul, Meksykańska 48D
	- 15-663 Białystok
- 2. Główny Inspektor Nadzoru Budowlanego
- 3. Rada Podlaskiej Okręgowej Izby Inżynierów Budownictwa
- 4. aa.

# **1. Podstawa opracowania projektu**

Materiały oraz dane, na podstawie, których został sporządzony poniższy projekt:

- Umowa z dnia 12 kwietnia 2016 r. na wykonanie dokumentacji projektowej sieci teledacyjnej w siedzibie Radiu Białystok przy ul. Świerkowej 1 w budynku studyjnym.
- Dokumentacja powykonawcza istniejącej sieci teleinformatycznej i instalacji elektrycznej w budynku studyjnym.
- Dokumentacja poinwentaryzacyjna architektoniczna budynku studyjnego.
- Uzgodnienia z przedstawicielem Zamawiającego, w tym rzuty poziome obiektu z naniesioną lokalizacją gniazd abonenckich.
- Wizja lokalna
- Normy dotyczące zasad budowy instalacji sieci komputerowych

# **2. Przedmiot opracowania**

Przedmiotem niniejszego opracowania jest projekt wykonawczy sieci teledacyjnej w budynku studyjnym Radia Białystok.

# **3. Zakres opracowania**

Zakres niniejszego opracowania obejmuje:

- Projekt instalacji logicznej w formie uniwersalnego okablowania strukturalnego na potrzeby sieci komputerowej przewodowej i bezprzewodowej - punkty dystrybucyjne, trasy kablowe, gniazda abonenckie
- Dobór urządzeń aktywnych struktury logicznej sieci komputerowej przewodowej i bezprzewodowej.
- Przebudowę instalacji elektrycznej dedykowanej i ogólnego przeznaczenia.

Opracowanie zawiera:

- Opis techniczny.
- Zestawienie materiałów zasadniczych.
- Schematy i plany instalacji.

Ponadto dokumentacja projektowa zawiera:

- Kosztorys inwestorski i przedmiar robót (odrębne opracowanie).
- Specyfikację techniczną wykonania i odbioru robót (odrębne opracowanie)

# **4. Założenia projektowe**

# **4.1. Stan istniejący**

Budynek Studyjny Radia Białystok stanowią cztery kondygnacje – piwnica, parter, I i II piętro. Ściany żelbetowe i ceglane o różnej grubości. Stropy żelbetowe, występują podciągi żelbetowe. Architektura wnętrza zawiera sporo zabudowy drewnianej/boazeryjnej. W korytarzach i części pomieszczeń występuje podwieszany sufit oraz kanał kablowy w podłodze. W pomieszczeniach "radiowych" wykończenie ścian i sufitów z materiałów dźwiękochłonnych. W części korytarzy wzdłuż ścian pod sufitem występują zamykane wnęki z korytkami metalowymi oraz pionowe szachty wykorzystane na przewody elektryczne i teletechniczne. Budynek stanowi jedną strefę pożarową.

Istniejąca sieć teledacyjna stanowi instalację logiczną, dedykowaną instalację elektryczną oraz urządzenia aktywne. Instalacja logiczna w formie uniwersalnego okablowania strukturalnego, kategoria 5/5e, wersja nieekranowana. Struktura fizyczna stanowi jednostopniową gwiazdę, z punktem centralnym będącym głównym punktem dystrybucyjnym GPD. Dedykowana instalacja elektryczna z zastosowaniem dwóch centralnych UPS'ów. Gniazda elektryczne instalacji dedykowanej w standardzie "angielskim". Struktura fizyczna sieci teledacyjnej obejmuje ok. 180 kanałów logicznych zakończonych gniazdami RJ45. Pierwotnie cała instalacja została wykonana w wersji natynkowej. Gniazda logiczne i elektryczne były montowane obok siebie w natynkowych puszkach PCV i stanowiły logiczno-elektryczne punkty dostępowe. Podczas dokonanego remontu w części pomieszczeń zamontowano kanały aluminiowe ALU (producent AKS Zielonka, typ kanałów ALP). W tych pomieszczeniach do kanałów ALU zostały przeniesione występujące gniazda logiczne i elektryczne dedykowane, a także pozostałe występujące gniazda – elektryczne ogólnego przeznaczenia, telefoniczne, RTV, radiowęzłowe oraz zestawy gniazd radiowęzłowych. Dla gniazd montowanych w kanałach ALU zastosowano standard mosaic.

W pomieszczeniu serwerowni (pok. nr 110 na parterze) znajduje się główny punkt dystrybucyjny GPD, dwie szafy serwerowe SW1 i SW2, centrala telefoniczna oraz urządzenia końcowe dla zewnętrznych mediów (przyłącze telekomunikacyjne oraz światłowodowe BIAMAN). GPD wykonany w postaci dwóch stelaży 19" 42U, w których zamontowane są elementy pasywne i aktywne sieci, centralka telefoniczna Siemens, krosownica światłowodowa BIAMAN oraz UPS Ever 1200VA. Dwie szafy serwerowe wolnostojące 19" 47U 800x1000 z cokołem 100mm (producent ZPAS).

Obecnie pracująca sieć komputerowa w obrębie budynku obejmuje trzy podsieci – LAN, DMZ oraz wydzielony VLAN dla kamer monitoringu wizyjnego. Struktura logiczna bazuje na zarządzalnych przełącznikach warstwy drugiej.

Wykaz aktualnie zainstalowanych w GPD urządzeń sieciowych LAN:

- 1. Firewall brzegowy Juniper SSG140 szt. 1
- 2. Przełącznik sieciowy Cisco Small Business Switch SG200-26 (24 porty 1Gbps z interfejsami RJ-45 i 2 porty 1Gbps z interfejsami SFP) – szt. 1
- 3. Przełącznik sieciowy 3Com Switch 4500G 24-port (24 porty 10/100/1000 Mbps z interfejsami RJ-45 z których 4 są portami dual-personality 10/100/1000Mbps lub SFP Gigabit) – szt. 1
- 4. Przełącznik sieciowy 3Com SuperStack 3 Switch 4900 (12 portów 10/100/1000 Mbps z interfejsami RJ-45) – szt. 1
- 5. Przełącznik sieciowy 3Com SuperStack 3 Switch 4400 24-port (24 porty 10/100 Mbps z interfejsami RJ-45) – szt. 1
- 6. Przełącznik sieciowy 3Com SuperStack 3 Switch 4300 48-port (48 portów 10/100 Mbps z interfejsami RJ-45) – szt. 2
- 7. Przełącznik sieciowy 3Com SuperStack 3 Switch 4500 26-port (24 porty 10/100 Mbps z interfejsami RJ45 i 2 porty 1Gbps z interfejsami RJ-45) – szt.1

Użytkowany przez Radio firewall Juniper SSG140 jest urządzeniem przestarzałym i wycofanym z produkcji. Gwarancja na urządzenie oraz subskrypcje sygnatur wygasły w roku 2007, w związku z czym sieć lokalna i serwery nie są przygotowane na najnowsze zagrożenia, mające swoje źródło w Internecie. Dodatkowo użytkownicy zmagają się z duża ilością niechcianej poczty email (spam).

W obiekcie brak jest zintegrowanej, jednorodnej sieci bezprzewodowej. Na piętrach rozmieszczono kilka niezależnych punktów dostępowych:

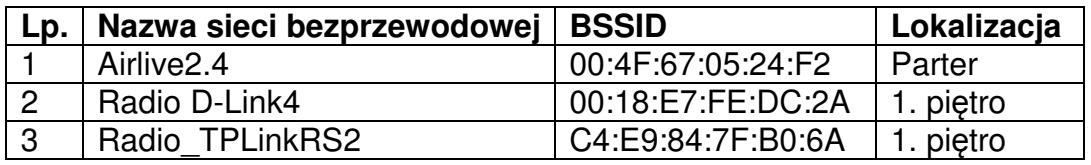

Każdy z punktów dostępowych AP jest konfigurowany oddzielnie. Zasięgiem sieci bezprzewodowej jest pokrytych kilka pomieszczeń.

#### **4.2. Sieć teledacyjna**

Na potrzeby sieci teledacyjnej należy zaprojektować instalację logiczną w formie uniwersalnego okablowania strukturalnego obejmującego łącznie 223 punkty gniazda logiczne 1xRJ45, w tym 203 sieci przewodowej oraz 20 sieci bezprzewodowej WiFi z wykorzystaniem technologii PoE. Ponadto między GPD oraz szafami serwerowymi zaprojektować po 24 kanały zakończone na panelach krosowych.

Strukturę fizyczną okablowania zaprojektować w postaci dwustopniowej gwiazdy obejmującej jeden główny punkt dystrybucyjny (w obecnej lokalizacji) oraz dwa lokalne punkty dystrybucyjne we wskazanych lokalizacjach (korytarz I piętro – LPD-1 oraz pom. w piwnicy – LPD-2). Na GPD zaprojektować szafę jak istniejące szafy serwerowe (producent, gabaryty, konfiguracja). Po zamontowaniu nowego GPD istniejące stelaże należy wymontować i usunąć. Na lokalne punkty dystrybucyjne zagospodarować szafy będące w posiadaniu Zamawiającego (LPD-1 – szafa stojąca 42U 800x600 ZPAS, na LPD-2 – szafa 18U 800x600 na podeście).

Instalacja w wersji natynkowej z wykorzystaniem istniejącej infrastruktury kablowej. We wskazanych pomieszczeniach gniazda montować w kanałach typu ALU, z jednoczesnym przeniesieniem istniejących gniazd – elektryczne instalacji dedykowanej i ogólnego przeznaczenia, telefoniczne, RTV, radiowęzłowe oraz zestawy gniazd radiowęzłowych. Przy doborze osprzętu (kanały ALU i gniazda) należy zachować istniejące aktualnie standardy i technologie. W części pomieszczeń zachować dotychczasową formę w postaci natynkowych puszek PCV, istniejące puszki wymienić na nowe dostosowane do wymogów projektowanej instalacji.

Na **okablowanie pionowe światłowodowe** zaprojektować połączenia o przepustowości do 100 Gbps Ethernet. **Okablowanie pionowe miedziane** jak dla okablowania miedzianego poziomego.

**Okablowanie poziome** w formie uniwersalnego okablowania strukturalnego, **wersja ekranowana, klasa EA**, gwarantujące przepustowość 10Gbps.

Okablowanie zaprojektować wg aktualnych norm:

- **PN-EN 50173-1:2011** Technika informatyczna Systemy okablowania strukturalnego – Część 1: Wymagania ogólne.
- **PN-EN 50173-2:2008/A1:2011** Technika informatyczna Systemy okablowania strukturalnego – Część 2: Pomieszczenia biurowe.
- **PN-EN 50174-2:2010/A2-2015-02** Technika informatyczna Instalacja okablowania – Część 2: Planowanie i wykonywanie instalacji wewnątrz budynków.
- **PN-EN 50174-1:2010/A2-2015-02** Technika informatyczna Instalacja okablowania – Część 1: Specyfikacja instalacji i zapewnienia jakości.
- **PN-EN 50346:2004/A2:2010** Technika informatyczna Instalacja okablowania Badanie zainstalowanego okablowania.
- **Inernational standard ISO/IEC 11801: Information technology Generic cabling for customer premises.**

Wszystkie elementy pasywne okablowania strukturalnego (światłowodowego i miedzianego) muszą pochodzić z jednolitej oferty reprezentującej kompletny system w takim zakresie, żeby możliwe było uzyskanie bezpłatnego certyfikatu gwarancyjnego potwierdzającego co najmniej 20-letni okres gwarancji systemowej.

Wszystkie moduły RJ45 (w panelach i gniazdach) oraz adaptery w panelach światłowodowych muszą posiadać zaślepki przeciw kurzowe, zintegrowane fabrycznie z modułami lub osprzętem (obudowa panela, adaptery do gniazd).

W panelach miedzianych uwzględnić możliwość dodatkowej identyfikacji poprzez zastosowanie różnej kolorystyki portów dla paneli pełniących funkcje:

- okablowanie pionowe
- okablowanie poziome połączenia międzyszafowe
- okablowanie poziome sieci przewodowej
- okablowanie poziome sieci bezprzewodowej WiFi

Wszystkie szafy dystrybucyjne wyposażyć w kable krosowe S/FTP kat.6<sub>A</sub> LSOH, w ilościach wynikających z ilości wypełnionych modułami RJ45 portów na panelach krosowych. Do krosowania serwerów zastosować kable z wtykami z wbudowanym mechanizmem zabezpieczającym przypadkowe wypięcie kabla krosowego z modułu.

Przyjęte okablowanie strukturalne musi posiadać certyfikaty wydane przez niezależne laboratorium badawcze, np. GHMT. Delta, 3P, które potwierdzają wydajność klasy E<sub>A</sub> w zakresie łącza 4-connector channel.

Producent okablowania musi spełniać normy standardów jakości ISO 9001 oraz spełniać normy zarządzania środowiskiem zgodnie z normą ISO 14001. Całość instalacji okablowania strukturalnego miedzianego powinna być przetestowana na zgodność z klasą E<sub>A</sub> przy zastosowaniu miernika o poziomie dokładności pomiaru co najmniej level IV.

Aby zapewnić łatwe i "pewne" terminowanie okablowania, moduły RJ45 musza być zarabiane bez użycia specjalistycznych narzędzi oraz posiadać certyfikat wydany przez niezależne laboratorium badawcze potwierdzający wydajność na poziomie kat. 6A.

Wydajność modułów RJ45 kat.6<sub>A</sub> ma być potwierdzona certyfikatem Re-Embedded Testing wystawionym przez niezależne laboratorium badawcze, na zgodność z normą IEC 60603-7-51 Ed. 1.

#### **4.3. Sieć telefoniczna**

Istniejącą centralkę w stelażu należy przenieść do nowego GPD, po przeniesieniu przywrócić działanie systemu. Istniejące gniazda telefoniczne w pomieszczeniach (natynkowe i podtynkowe) należy zdemontować i zamontować nowe w kanałach ALU.

#### **4.4. Struktura logiczna sieci komputerowej**

Należy zaprojektować strukturę logiczną obsługującą zarówno dostęp na zewnątrz, jak i obsługującą sieć wewnętrzną. Założeniem jest wykorzystanie przełączników zarządzalnych z portami dostępowymi 1Gbps oraz połączeniami szkieletowymi opartymi na światłowodowych łączach 10Gbps. Przełączniki muszą obsługiwać m.in. takie technologie jak VLAN, QoS oraz PoE (wybrane urządzenia). Przewidzieć możliwość obsługi 230 portów plus dodatkowe 24 porty dla urządzeń sieci WiFi zasilanych z wykorzystaniem technologii PoE (Power over Ethernet). Sprzęt serwerowy nie będzie przenoszony z aktualnej lokalizacji. Zostanie jedynie podłączony do nowej infrastruktury logicznej z wykorzystaniem łączy międzyszafowych, które zostaną wykonane w ramach tego projektu.

W celu zapewnienia odpowiedniego poziomu zabezpieczenia sieci, urządzeń i użytkowników w sieci lokalnej należy zastąpić użytkowany dotychczas firewall Juniper SSG140 urządzeniem nowoczesnym, objętym wsparciem gwarancyjnym producenta, subskrypcjami sygnatur zagrożeń oraz możliwością bezpiecznego łączenia się z zewnątrz za pomocą VPN.

#### **4.4.1. Sieć bezprzewodowa**

W budynku studyjnym należy zbudować i skonfigurować jednorodną sieć bezprzewodową, zarządzaną centralnie (z użyciem kontrolera sieci bezprzewodowej lub rozwiązań równoważnych). Należy zastosować punkty dostępowe (AP) zasilane przez interfejs logiczny (Power over Ethernet), co wyeliminuje potrzebę instalacji gniazd elektrycznych w pobliżu punktów dostępowych i budowania infrastruktury zasilania elektrycznego dla AP.

Należy zainstalować punkty dostępowe działające zgodnie ze standardem IEEE 802.11ac, sugerowane rozmieszczenie AP wskazano na załączonych rysunkach.

Wymagane pokrycie:

- parter z wyłączeniem magazynów w centralnej części kondygnacji oraz rozdzielni (pomieszczenie 128);
- całe I. piętro;
- całe II. piętro.

Pokrycie piwnicy zasięgiem sieci bezprzewodowej nie jest konieczne.

#### **4.5. Instalacja elektryczna**

W ramach **dedykowanej instalacji elektrycznej** należy wykonać po dwa nowe obwody (system redundantny), zasilające projektowane lokalne punkty dystrybucyjne (GPD zasilić dotychczasowymi obwodami). Przy rozbudowie obwodów gniazdkowych, nowe gniazda zasilić z dotychczasowych (istniejących w pomieszczeniu) obwodów i przenieść do projektowanych kanałów ALU.

W ramach **instalacji ogólnego przeznaczenia** przy rozbudowie obwodów gniazdkowych, nowe gniazda zasilić z dotychczasowych (istniejących w pomieszczeniu) obwodów i przenieść do kanałów ALU.

# **5. Projektowane systemy**

#### **5.1. Okablowanie strukturalne**

Instalację logiczną zaprojektowano w formie uniwersalnego okablowania strukturalnego, zgodnie z aktualnie obowiązującymi normami.

Wszystkie zaprojektowane elementy zasadnicze (panele krosowe, kable krosowe i liniowe światłowodowe i miedziane oraz moduły RJ45) stanowią jednolity kompletny system w zakresie, żeby można było uzyskać bezpłatny certyfikat gwarancyjny potwierdzający 20- bądź 30-letni okres gwarancji systemowej.

Okablowanie światłowodowe w kategorii OM3. Okablowanie miedziane w klasie  $E_A$ wersja ekranowana.

#### **5.1.1. Struktura fizyczna okablowania**

Strukturę fizyczną okablowania zaprojektowano w topologii dwustopniowej gwiazdy, z jednym głównym punktem dystrybucyjnym **GPD** w pomieszczeniu Serwerowni oraz dwoma lokalnymi punktami dystrybucyjnymi **LPD-1** (korytarz na I piętrze) i **LPD-2** (pomieszczenie w piwnicy).

Pomiędzy punkami dystrybucyjnymi zaprojektowano połączenia światłowodowe (podstawowe i redundantne) oraz miedziane. Na bazie punktów dystrybucyjnych zaprojektowano okablowanie poziome miedziane.

Na dołączonym rys. nr 1 Schemat blokowy struktury fizycznej sieci teledacyjnej przedstawiono zaprojektowaną topologię fizyczną okablowania.

#### **5.1.2. Główny Punkt dystrybucyjny GPD**

GPD zaprojektowano na bazie szafy wolnostojącej serwerowej 47U 800x1000 z cokołem 100mm (producent ZPAS), przewidzianej do montażu w miejsce dotychczasowych dwóch stelaży. W szafie należy zamontować w części dotychczasowe wyposażenie oraz nowe, zgodnie z niniejszym projektem.

Urządzenia przewidziane do przeniesienia oraz ponownego montażu i uruchomienia (urz. reinstalowane) oraz nowe elementy sieci pasywne i aktywne należy zamontować wg rys. nr 2 Schemat monta*ż*owy szafy GPD

#### **5.1.3. Lokalne punkty dystrybucyjne**

Lokalne punkty dystrybucyjne zaprojektowano na bazie posiadanych szaf przez Zamawiającego. Wyposażenie szaf wg rys. nr 8 i 9 Schematy monta*ż*owe szaf LPD-1, -  $IPD-2$ 

#### **5.1.4. Okablowanie pionowe**

Okablowanie pionowe światłowodowe zaprojektowano w kategorii OM3, gwarantujące przepustowość do 100Gbps Ethernet, dla długości łącza do 100m. Panele krosowe światłowodowe 12 portowe z adapterami LC dplx OM3 wyposażonymi fabrycznie w samozamykające się klapki przeciw kurzowe, kompletnie wyposażone w pigtaile oraz kasety na spawy. Nie wykorzystane porty wypełnione fabrycznymi zaślepkami.

Kabel liniowy zarówno dla połączeń podstawowych, jak i redundantnych 8-włóknowy multimodowy MM 50/125 OM3 uniwersalny w powłoce zewnętrznej LSOH-3.

Połączenia miedziane zaprojektowano kablem S/FTP kat.7 1000MHz w powłoce LSOH, po dwa tory z GPD do LPD-1 i LPD-2. Kable należy obustronnie zaterminować na modułach RJ45 STP kat. 6A na dedykowanych panelach modularnych.

Schemat połączeń pionowych przedstawiono na dołączonym rys. nr 1 Schemat blokowy struktury fizycznej.

#### **5.1.5. Okablowanie poziome**

Okablowanie poziome stanowią połączenia między punktem dystrybucyjnym i gniazdami abonenckimi. Jako medium transmisji, podobnie jak dla okablowania pionowego, zaprojektowano kabel miedziany S/FTP 4x2xAWG23 kat.7 1000MHz w powłoce LSOH. Zastosowanie kabla o wyższej kategorii zapewni niezawodną transmisję z przepustowością do 10GBase-T na całej długości kanału transmisyjnego do 100m.

Okablowanie poziome sieci przewodowej LAN zaprojektowano z wykorzystaniem wszystkich trzech punktów dystrybucyjnych. Okablowanie na potrzeby sieci bezprzewodowej WiFi dla całego budynku wykorzystuje LPD-1. Obszary okablowania dla poszczególnych punktów dystrybucyjnych przedstawiono na rys. nr 1 Schemat blokowy struktury fizycznej.

Krosownice teleinformatyczne zaprojektowano w postaci paneli modularnych 1U 19" 24 porty, wyposażonych w ekranowane moduły RJ45 STP kat. 6A typu keystone, takie same jak w gniazdach abonenckich. Moduły wyposażone w fabryczne zaślepki przeciw kurzowe o różnych kolorach, ułatwiając identyfikację funkcji zamontowanych paneli. Wszystkie panele należy wypełniać modułami w ilości zgodnej z ilością obsługiwanych portów.

# **5.1.6. Gniazda abonenckie**

Występują gniazda podwójne i pojedyncze, wyposażone odpowiednio w dwa lub jeden moduł RJ45 STP kat. 6A, moduły takie same jak w panelach krosowych. Zaprojektowano gniazda z zastosowaniem adapterów skośnych dla dwóch modułów RJ45 typu keystone, wyposażonych fabrycznie w szyldziki opisowe z wymiennymi wkładkami oraz zaślepki (przewidziane dla gniazd pojedynczych). Gniazda LAN przewidziane do montowania w kanałach ALU wg standardu mosaic, adaptery posiadają zatrzaski na wszystkich czterech krawędziach, umożliwiając przewidziany montaż adapterów poziomo i pionowo. Pozostałe gniazda LAN oraz WiFi montowane natynkowo w puszkach PCV, zgodnie z rysunkami.

W trzech pomieszczeniach na I piętrze gniazda abonenckie stanowią zakończenia w istniejących szafach (połączenia międzyszafowe), w postaci modułów zamontowanych w panelach krosowych.

Lokalizację oraz konfigurację wszystkich gniazd przedstawiono na rys. nr 4 – 6 Plany instalacji logicznej. Rzuty kondygnacji.

#### **5.1.7. Kable krosowe**

Do krosowania w szafach dystrybucyjnych zaprojektowano kable krosowe S/FTP kat.6<sub>A</sub> LSOH. Do połączeń z serwerami zaprojektowano kable z wtykami z wbudowanym mechanizmem zabezpieczającym przypadkowe wypięcie kabla krosowego z modułu. Do połączeń z gniazdami okablowania poziomego przyjęto kolor izolacji zewnętrznej niebieski. Do połączeń serwerowych kolor szary.

Ponadto w projekcie uwzględniono także kable przyłączeniowe dla gniazd systemu WiFi – kable S/FTP kat.6 LSOH.

Rodzaje kabli krosowych, długości i ilości przedstawiono w rozdz. Zestawienie materiałów zasadniczych.

# **5.1.8. Administracja**

Dla wszystkich kabli przyjęto unikalne oznaczenia, zarówno od strony gniazda abonenckiego, jak i od strony punktu dystrybucyjnego. Te same oznaczenia, w sposób trwały, należy umieścić na gniazdach abonenckich w obszarach roboczych oraz na panelach. Na kablach światłowodowych wzdłuż trasy (w odstępach nie większych jak 15m), w miejscach przejścia przez stropy i ściany, przy odejściach z szaf dystrybucyjnych, należy zamontować etykietki z informacją o rodzaju kabla oraz relacji połączenia.

Sposób oznaczeń okablowania pionowego:

**Znacznik : Z1 – B1 . C1 - Z2 – B2 . C<sup>2</sup>**

gdzie:

Znacznik

Z – identyfikator punktu dystrybucyjnego,

B – nazwa panela w szafie,

C – numer portu w panelu.

Identyfikatory szaf i punktów dystrybucyjnych zgodne z projektem.

Na rys. nr 7 – 9 Schematy monta*ż*owe szaf dystrybucyjnych podano kompletną adresację na występujących panelach światłowodowych. Podobnie należy opisać występujące połączenia miedziane między szafami, zarówno dla okablowania pionowego, jak i poziomego.

Konwencja oznaczeń okablowania poziomego:

 **X / Y/ C/**

gdzie:

X – identyfikator szafy,

Y – identyfikator panela krosowego,

C – numer portu w panelu.

# **5.1.9. Testowanie okablowania strukturalnego**

Po wykonaniu instalacji okablowania strukturalnego należy przeprowadzić pomiary potwierdzające wykonanie zgodnie z przyjętymi założeniami. Wyniki pomiarów dołączyć do dokumentacji powykonawczej.

# **Okablowanie światłowodowe**

Pomiarów certyfikacyjnych torów światłowodowych (tłumienność całkowita i długość toru) należy dokonać na zgodność z normą ISO/IEC 11801 wyd.2.

Pomiary przeprowadzić dla dwóch długościach fali – 850 nm i 1300 nm, dla każdego toru w obu kierunkach.

#### **Okablowanie poziome**

Minimalny zakres obowiązujących testów obejmuje pomiary łączy stałych (Permanent Link) w odniesieniu do wartości granicznych wg normy EN 50173-1 na zgodność z klasą EA dla wersji ekranowanej:

- o Poprawność i ciągłość połączeń
- o Straty odbiciowe RL
- o Tłumienność wtrąceniowa
- o Strata przesłuchu zbliżnego NEXT
- o Sumaryczna strata przesłuchu zbliżnego PSNEXT
- o Współczynnik tłumienia w odniesieniu do przesłuchu między dwiema parami ACR
- o Sumaryczny współczynnik tłumienia w odniesieniu do zmniejszenia przesłuchu PSACR
- o Zmniejszenie przesłuchu zdalnego skorygowane w odniesieniu do długości linii transmisyjnej ELFEXT pomiędzy dwiema parami
- o Sumaryczne zmniejszenie przesłuchu zdalnego skorygowane w odniesieniu do długości linii transmisyjnej PSELFEXT
- o Rezystancja pętli stałoprądowej
- o Opóźnienie propagacji
- o Różnica opóźnień propagacji
- o Mapa połączeń

Do wykonania pomiarów należy stosować mierniki o poziomie dokładności co najmniej level IV. Urządzenia pomiarowe muszą posiadać ważny certyfikat kalibracji – kopie certyfikatu należy dołączyć do dokumentacji powykonawczej z wynikami pomiarów.

#### **5.1.10. Trasy kablowe**

Trasy kablowe magistralne zaprojektowano w postaci:

- ciągi pionowe przy zagospodarowaniu istniejących tras w postaci pionowych szachtów technicznych; jeden nowy pion w postaci kanału ALU (przebicie z pom. nr 216 do pom. nr 316)
- ciągi poziome
	- o wzdłuż korytarzy, w istniejących korytkach metalowych teletechnicznych w zamykanych wnękach wzdłuż ścian pod sufitem (parter, I i II piętro)
	- o wzdłuż korytarzy, w istniejących kanałach kablowych w podłodze (I piętro)
	- o wzdłuż korytarzy oraz w pomieszczeniach w części w istniejących, w części nowo zaprojektowanych korytkach metalowych i kanałach PCV (piwnica)

W pomieszczeniach zasadniczo trasy kablowe zaprojektowano w istniejących lub nowych kanałach kablowych aluminiowych ALU, w części w listwach PCV (istniejących i nowych), w części w istniejących kanałach kablowych w podłodze, w części zagospodarowano istniejącą zabudowę meblowo/boazeryjną. Przy układaniu przewodów logicznych w zabudowie meblowo/boazeryjnej należy stosować rury ochronne karbowane typu peszel.

Na korytarzu, na I piętrze, w obszarze okablowania LPD-2, zaprojektowano przebicie w posadce z szachtu do kanału w podłodze, w postaci rury winidurowej fi 63, wkutej w posadzkę.

Przebiegi tras kablowych, sposób prowadzenia przedstawiono na rys. nr 3 -6 Plany instalacji logicznej. Rzuty kondygnacji.

# **5.2. Sieć telefoniczna**

Centralkę po wymontowaniu ze stelaża przenieść wraz z okablowaniem i zamontować w GPD wg rys. nr 2 Schemat monta*ż*owy GPD. Przywrócić działanie sieci telefonicznej w dotychczasowej konfiguracji.

# **5.3. Struktura logiczna sieci komputerowej**

Dostarczyć, zamontować, uruchomić (z wykonaniem połączeń krosowych) i skonfigurować urządzenia aktywne o minimalnej konfiguracji:

- Główny punkt dystrybucyjny GPD:
	- o Na styku sieci lokalnej z Internetem dostarczyć, zainstalować i skonfigurować dwa urządzenia klasy UTM, mające chronić sieć lokalną, urządzenia i użytkowników przez zagrożeniami z zewnątrz, jednocześnie zapewniające możliwość zdalnego połączenia z zasobami sieci lokalnej za pomocą technologii VPN; urządzenia muszą być skonfigurowane z wykorzystaniem funkcjonalności wysokiej dostępności (HA – High Availability), pozwalające na zachowanie dostępności usług mimo awarii jednego z urządzeń; przenieść konfigurację polityk bezpieczeństwa oraz pozostałych ustawień z dotychczasowego urządzenia na nowy klaster HA urządzeń UTM.
	- o Modularny przełącznik zarządzalny, wyposażony w co najmniej 88 portów 1Gbps z interfejsami RJ45 oraz min. 4 porty 10Gbps z interfejsami SFP+ (wkładki SFP+ 10Gbps SR muszą pochodzić od tego samego producenta co przełącznik). Przełącznik musi posiadać redundantne zasilacze oraz moduły zarządzania.
- Lokalny punkt dystrybucyjny LPD-1:
	- o Dwa zarządzalne przełączniki, każdy wyposażony w 48 portów 1Gbps z interfejsami RJ-45 oraz co najmniej 2 porty 10Gbps z interfejsami SFP+ (wkładki SFP+ 10Gbps SR muszą pochodzić od tego samego producenta co przełącznik), dedykowane porty stackujące i redundantne zasilacze lub złącze dla zewnętrznego zasilacza nadmiarowego DC (zasilacz redundantny musi być dostarczony).
	- o Zarządzalny przełącznik wyposażony w 48 portów 1Gbps z interfejsami RJ-45 z obsługą PoE+, dedykowane porty stackujące i redundantne zasilacze lub złącze dla zewnętrznego zasilacza nadmiarowego DC (zasilacz redundantny musi być dostarczony). Przełącznik musi zapewniać zasilanie PoE na co najmniej 24 portach.
- Lokalny punk dystrybucyjny LPD-2:
	- o Zarządzalny przełącznik wyposażony w 48 portów 1Gbps z interfejsami RJ-45 oraz co najmniej 2 porty 10Gbps z interfejsami SFP+ (wkładki SFP+ 10Gbps SR muszą pochodzić od tego samego producenta co przełącznik), dedykowane porty stackujące i redundantne zasilacze lub złącze dla zewnętrznego zasilacza nadmiarowego DC (zasilacz redundantny musi być dostarczony).
	- o Zarządzalny przełącznik wyposażony w 24 porty 1Gbps z interfejsami RJ-45 oraz co najmniej 2 porty 10Gbps z interfejsami SFP+ (wkładki SFP+ 10Gbps SR muszą pochodzić od tego samego producenta co przełącznik), dedykowane porty stackujące i redundantne zasilacze lub złącze dla zewnętrznego zasilacza nadmiarowego DC (zasilacz redundantny musi być dostarczony).

Przełączniki zainstalowane w poszczególnych LPD powinny być połączone w stos z wykorzystaniem fizycznych interfejsów stackujących. Należy zadbać o odpowiednią ilość kabli stackujących i konfigurację stosu, w celu uniknięcia rozpięcia całego stosu w przypadku awarii któregoś z urządzeń. Stos przełączników w LPD-1 i LPD-2 należy łączyć do GPD i między sobą w ten sposób, aby jeden z przełączników w stosie był podłączony interfejsem 10Gbps do GPD, a inny przełącznik w tym samym stosie – interfejsem 10Gbps do drugiego lokalnego punktu dystrybucyjnego. Niezbędne jest wdrożenie mechanizmów rapid spanning tree do obsługi redundancji i zapętleń w sieci.

W ramach sieci należy skonfigurować co najmniej 4 strefy bezpieczeństwa:

- UNTRUST strefa niezaufana, Internet,
- TRUST/LAN strefa lokalna, w której znajdują się serwery oraz pracownicy,
- DMZ strefa zdemilitaryzowana, w której znajdują się serwery, do których jest dostęp z sieci Internet,
- Public strefa z dostępem jedynie do sieci Internet bez dostępu do sieci LAN przeznaczona do wykorzystania w nowej sieci bezprzewodowej.

W ramach każdej ze stref należy zdefiniować odpowiednie wirtualne sieci LAN (VLAN), które będą miały odwzorowanie w konfiguracji przełączników.

Na bazie projektowanych urządzeń należy wdrożyć politykę uwierzytelniania użytkowników w oparciu o mechanizmy 802.1X. Administratorzy sieci muszą mieć pełną kontrolę nad podłączaniem do sieci urządzeń, zarówno przewodowych jak i bezprzewodowych.

# **Wymagane funkcjonalności:**

#### **Firewall / UTM**

1. Przedmiot projektu

Dostawa dwóch urządzeń typu UTM, skonfigurowanych w klastrze wysokiej dostępności active – passive, zapewniających następujące funkcjonalności:

- firewall klasy stateful inspection,
- filtrowanie ruchu sieciowego (z możliwością blokowania całości ruchu sieciowego z konkretnego państwa na świecie),
- dostęp zdalny przez IPSec VPN,
- tworzenie tuneli site-to-site VPN poprzez IPSec lub SSL,
- filtrowanie niechcianej poczty email (SPAM) z użyciem czarnych list, dostępnych w czasie rzeczywistym,
- ochrona antywirusowa,
- system detekcji i prewencji włamań (IPS),
- kontrola pasma (traffic management).
- 2. Platforma sprzętowo programowa systemu
	- obsługa co najmniej 6 interfejsów wirtualnych,
	- interfejsy Ethernet RJ-45: co najmniej 6x GE,
	- wbudowany dysk SSD do lokalnej kwarantanny i logów,
	- co najmniej jeden slot na dodatkowy moduł, umożliwiający rozszerzenie ilości portów fizycznych o: minimum 8 portów miedzianych GE lub minimum 8 portów GE SFP lub minimum 2 porty 10 GE SFP+,
	- porty I/O (co najmniej): 2x USB 3.0, 1x konsola, 1x VGA,
	- wyświetlacz LCD.
- 3. Wydajność rozwiązania
	- nielimitowana licencyjnie ilość obsługiwanych użytkowników,
	- liczba jednocześnie obsługiwanych sesji: nie mniej niż 4 000 000,
	- liczba obsługiwanych nowych połączeń na sekundę: nie mniej niż 65 000,
	- przepustowość firewalla: minimum 12,7 Gbps,
	- przepustowość VPN: minimum 2 Gbps,
	- przepustowość antywirusa: minimum 760 Mbps,
	- przepustowość IPS: minimum 2,8 Gbps.
- 4. Funkcionalności w zakresie konfiguracji połączeń zdalnych VPN
	- minimalna liczba jednocześnie obsługiwanych połączeń SSL VPN: 200,
	- minimalna liczba klientów VPN SSL w cenie urządzenia: 500,
	- wspierane mechanizmy uwierzytelniania i szyfrowania: 3DES, AES (128, 192, 256-bit), MD5, SHA-1,
	- wspierane mechanizmy wymiany kluczy: Manual Key, PKI (X.509),
	- obsługa funkcjonalności: L2TP IPSec oraz DHCP over VPN, wsparcie dla bezagentowego VPN opartego na HTML5.
- 5. Funkcjonalności sieciowe
	- możliwość pracy jako Router lub Bridge,
	- obsługa nie mniej niż 4096 sieci VLAN działających zgodnie ze standardem 802.1Q,
	- wbudowany serwer DHCP umożliwiający przydzielanie adresów statycznie, dynamicznie, przekierowanie zgłoszeń do zewnętrznego serwera DHCP,
	- wsparcie mechanizmów NAT: 1:many, many:1, many:many,
- możliwość kreowania reguł routingu statycznego,
- wsparcie dynamicznych protokołów routingu: OSPF i BGP-4 wsparcie dla routowania transmisji multicast,
- wsparcie funkcjonalności QoS: DSCP-bits, możliwość ustawienia przynajmniej 100 reguł określających maksymalne i gwarantowane pasmo,
- możliwość skonfigurowania przynajmniej 2 łączy WAN, działających w trybie redundantnym lub umożliwiających równoważenie obciążeń dla ruchu wychodzącego,
- możliwość konfiguracji reguł równoważenia obciążeń dla ruchu przychodzącego do hostów znajdujących się w sieci chronionej.
- 6. Funkcjonalności w zakresie uwierzytelniania użytkowników
	- lokalna baza użytkowników umożliwiająca wykreowanie nie mniej niż 150 kont,
	- uwierzytelnianie użytkowników w oparciu o: Active Directory, LDAP,
	- system powinien oferować mechanizm Single Sign-On,
	- wymagane jest, aby uwierzytelnianie użytkowników odbywało się z lokalnej bazy, skonfigurowanej na urządzeniu lub z zewnętrznego serwera Active Directory; dodatkowo system musi umożliwiać autoryzację dwustopniową za pomocą hasła jednorazowego generowanego z urządzenia (One Time Password).
- 7. Funkcjonalności w zakresie zarządzania i wysokiej dostępności
	- możliwość zarządzania urządzeniem poprzez wbudowany interfejs webowy dostępny przez HTTPS,
	- możliwość pracy z innymi urządzeniami tej samej klasy i tego samego producenta w klastrze wysokiej dostępności w trybie Active-Passive lub klastrze wysokiej wydajności Active-Active.
- 8. Funkcjonalności w zakresie filtrowania
	- implementacja Deep Packet Inspection i Statefull Packet Inspection,
	- możliwość kreowania reguł firewall dla ruchu przychodzącego/wychodzącego z/do poszczególnej podsieci, w określonych przedziałach czasu, uwzględnieniem użytkowników, dla których reguła ma być aktywna,
	- możliwość włączania i wyłączania reguł Firewall i NAT bez konieczności ich usuwania.
- 9. Wymagane usługi i ich właściwości
	- zintegrowana ochrona antywirusowa, składająca się z 2 niezależnych skanerów, zapewniająca skanowanie ruchu na protokołach HTTP, HTTPS i FTP,
- filtr antywirusowy musi zapewniać skanowanie plików skompresowanych,
- możliwość włączenia lub wyłączenia ochrony antywirusowej dla poszczególnych zdefiniowanych maszyn/podsieci,
- sonda IPS (detekcja i blokowanie wtargnięć do sieci) zapewniająca skanowanie ruchu oparciu o sygnatury dostarczone przez producenta,
- rozpoznawanie i blokowanie ataków dla dedykowanych usług takich jak: serwery pocztowe, serwery webowe, ataki na aplikacje np. MS Office i inne,
- konfiguracja IPS w zakresie stosowanych reguł co najmniej po parametrze czasowym,
- możliwość włączenia lub wyłączenia usługi IPS dla poszczególnych maszyn/podsieci,
- system musi umożliwiać korzystanie z jednokrotnego logowania (Single Sign-On) w trybie transparentnym proxy (bez konieczności konfiguracji serwera proxy w przeglądarkach użytkowników),
- możliwość konfigurowania dowolnej wielkości skanowanych plików w mechanizmie antywirusowym.

# 10. Raportowanie

- rozwiązanie ma zapewniać monitorowanie, rejestrację i graficzną prezentację danych dotyczących zdarzeń obsługiwanych przez mechanizmy bezpieczeństwa
- rozwiązanie ma oferować zestaw zdefiniowanych typów raportów zawierających co najmniej dane: średnia zajętość łącza w podziale na dni i godziny, informacje dotyczące przeglądanych witryn przez każdego z użytkowników sieci informatycznej, informacje dotyczące użytkowników łamiących zasady przeglądania witryn, informacje dotyczące ataków, detekcji intruzów, zagrożeń antywirusowych.

# 11. Możliwość rozbudowy

System musi umożliwiać rozszerzenie funkcjonalności, np. poprzez zakup dodatkowej licencji (bez konieczności zakupu dodatkowego sprzętu), o:

- filtrowanie odwiedzanych stron, kontrolę aplikacji,
- wbudowany kontroler sieci bezprzewodowej z funkcjonalnością hot-spot i ochronę obsługiwanych sieci bezprzewodowych,
- dedykowaną ochronę serwerów aplikacji i WWW przed atakami,
- ochronę stacji roboczych w sieci LAN (endpoint protection).

12. Wsparcie techniczne i aktualizacja oprogramowania

Wymagane jest, aby sprzęt i oprogramowanie objęte były wsparciem technicznym minimum 8x5 (8 godzin przez 5 dni roboczych w tygodniu) wraz z możliwością dokonywania aktualizacji oprogramowania up-to-date w ramach posiadanego wsparcia technicznego, realizowanym przez producenta przez okres 3 lat z możliwością przedłużenia.

# **Przełącznik modularny (GPD)**

- 1. Urządzenie fabrycznie nowe.
- 2. Przełącznik o budowie modularnej pozwalającej na instalację minimum 144 portów gigabitowych, 48 portów 10-gigabitowych SFP+, 48 portów miedzianych 1/2,5/5/10-gigabitowych z negocjacją prędkości oraz obsługą standardu PoE+, 12 portów 40-gigabitowych lub ich kombinacji.
- 3. Przełącznik musi mieć możliwość instalacji modułu kontrolera bezprzewodowego.
- 4. Przełącznik musi posiadać redundantne moduły zarządzające wyposażone w minimum 1GB pamięci stałej (typu Flash) oraz minimum 4GB pamięci operacyjnej (typu RAM) na każdym z modułów.
- 5. Przełącznik wyposażony w:
	- Minimum 48 portów 10BASE-T/100BASE-TX/1000BASE-T
	- Minimum 40 portów 10BASE-T/100BASE-TX/1000BASE-T ze wsparciem dla standardu 802.3at (PoE+)
	- Minimum 8 portów 10-gigabitowych SFP+, z czego 2 obsadzone wkładkami światłowodowymi, działającymi w standardzie 10GBaseSR. Dla zapewnienia redundancji wkładki SFP+ muszą być rozdzielone na co najmniej dwa różne moduły.
	- Redundantne, wewnętrzne zasilacze wspierające standard 802.3at (PoE+), zapewniające redundancję zasilania w trybie N+N (pełna redundancja).
	- Przynajmniej dwa wolne sloty, umożliwiające dalszą rozbudowę
	- Modularną wentylację (wentylatory umieszczone na dedykowanym module)
	- Dedykowany port do zarządzania poza pasmowego (Ethernet, RJ-45)
- 6. Obsługa ramek typu Jumbo.
- 7. Obsługa sFlow oraz RMON (minimum grupy 1,2,3 i 9).
- 8. Automatyczne wykrywanie przeplotu (AutoMDIX) na portach 100/1000BaseT.
- 9. Obsługa 4094 tagów IEEE 802.1Q oraz minimum 2000 jednoczesnych sieci VLAN.

10. Obsługa standardu IEEE 802.1v protocol VLANs.

- 11. Dostęp do urządzenia przez konsolę szeregową (RS-232 i USB), HTTPS, SSHv2 i SNMPv3
	- Obsługa Rapid Spanning Tree (802.1w) i Multiple Spanning Tree (802.1s)
	- Obsługa Secure FTP
	- Obsługa 802.3ad Link Aggregation Protocol (LACP)
	- Obsługa Simple Network Time Protocol (SNTP) v4
	- Wsparcie dla IPv6 (IPv6 host, dual stack, MLD snooping)
	- Obsługa protokołów routingu: routing statyczny, RIP v1, RIP v2, OSPF, OSPFv3, VRRP, PIM-SM, PIM-DM, BGP
	- Obsługa 802.1ad (Q-in-Q)

12. Wielkość tablicy routingu: minimum 10000 wpisów IPv4 i 5000 wpisów IPv6

- Wielkkość tablicy MAC: minimum 60000 wpisów
- Obsługa IEEE 802.1AB Link Layer Discovery Protocol (LLDP) i LLDP Media Endpoint Discovery (LLDP-MED)
- 13. Automatyczna konfiguracja VLAN dla urządzeń VoIP oparta co najmniej o: RADIUS VLAN (użycie atrybutów RADIUS i mechanizmu LLDP-MED) oraz CDPv2
- 14. Mechanizmy związane z zapewnieniem jakości usług w sieci: prioryteryzacja zgodna z 802.1p, ToS, TCP/UDP, DiffServ, wsparcie dla 8 kolejek sprzętowych, rate-limiting
- 15. Obsługa uwierzytelniania użytkowników zgodna z 802.1x.
- 16. Obsługa uwierzytelniania użytkowników w oparciu o lokalną bazę adresów MAC.
- 17. Obsługa uwierzytelniania użytkowników w oparciu o adres MAC i serwer RADIUS.
- 18. Obsługa uwierzytelniania użytkowników w oparciu o stronę WWW.
- 19. Obsługa różnych metod uwierzytelniania (802.1x, MAC, WWW) w tym samym czasie na tym samym porcie.
- 20. Obsługa uwierzytelniania wielu użytkowników na tym samym porcie w tym samym czasie.
- 21. Obsługa autoryzacji logowania do urządzenia za pomocą serwerów RADIUS albo TACACS+.
- 22. Obsługa autoryzacji komend wydawanych do urządzenia za pomocą serwerów RADIUS albo TACACS+.

23. Wbudowany serwer DHCP.

24. Obsługa funkcji User Datagram Protocol (UDP) helper.

- 25. Obsługa blokowania nieautoryzowanych serwerów DHCP.
- 26. Ochrona przed rekonfiguracją struktury topologii Spanning Tree (BPDU port protection).
- 27. Obsługa list kontroli dostępu (ACL) bazujących na porcie lub na VLAN z uwzględnieniem adresów IP i portów TCP/UDP bez spadku wydajności urządzenia
- 28. Obsługa mechanizmu typu Uni-Directional Link Detection (UDLD), Device Link Detection Protocol (DLDP) lub równoważnego.
- 29. Obsługa protokołu OpenFlow w wersji co najmniej 1.0 i 1.3.
- 30. Obsługa standardu 802.3az Energy Efficient Ethernet.
- 31. Obsługa ochrony procesora.
- 32. Obudowa maksymalnie 4U umożliwiająca instalację w szafie 19".
- 33. Minimalny zakres pracy od 0°C do 45°C
- 34. Dożywotnia gwarancja producenta (tak długo, jak sprzęt znajduje się w posiadaniu Zamawiającego) obejmująca wszystkie elementy przełącznika (również zasilacze i wentylatory) zapewniający wysłanie sprawnego sprzętu na podmianę na następny dzień roboczy po zgłoszeniu awarii. Gwarancja musi zapewniać również dostęp do poprawek oprogramowania urządzenia oraz wsparcia technicznego.

# **Przełącznik 48-portowy 10/100/1000BaseT, 2 sloty SFP+ (LPD-1 – 2 szt., LPD-2)**

- 1. Urządzenie fabrycznie nowe.
- 2. Co najmniej 48 portów gigabitowych w standardzie 10/100/1000BaseT
- 3. Co najmniej 4 porty 1000BaseX ze stykiem definiowanym przez SFP (dopuszcza się porty typu Combo, współdzielone z portami 10/100/1000BaseT)
- 4. Minimum dwa sloty na moduły 10Gb, pozwalające na instalację minimum 4 portów 10Gb (SFP+).
	- Moduł światłowodowy 10GBaseSR SFP+ (1 szt.) musi być dostarczony z każdym przełącznikiem.
- 5. Minimum 2 dedykowane porty stackujące (niezależne od modułów 10Gb), pozwalające na połączenie w stos minimum 4 przełączników. Agregowane prędkość magistrali stackującej nie może być mniejsza niż 40Gb/s. Stos musi być widoczny jako jedno urządzenie;
- Kabel do łączenia w stos musi być dostarczony z każdym przełącznikiem.
- 6. Modularny, wewnętrzny zasilacz 230V.
- 7. Zasilacz nadmiarowy, wbudowany lub zewnętrzny DC, pochodzący od tego samego producenta, co przełącznik.
- 8. Dedykowany port do zarządzania (Ethernet, RJ-45).
- 9. Port USB.
- 10. Automatyczne wykrywanie przeplotu (AutoMDIX) na portach 10/100/1000BaseT.
- 11. Wydajność przełączania co najmniej 175 Gbps oraz przepustowość 128 Mpps dla pakietów 64 bajtowych.
- 12. Wsparcie dla Energy-efficient Ethernet (EEE) IEEE 802.3az.
- 13. Minimum 1GB pamięci Flash, minimum 512MB pamięci RAM.
- 14. Minimum 10MB bufora pakietów.
- 15. Obsługa 4094 tagów IEEE 802.1Q oraz minimum 256 jednoczesnych sieci VLAN.
- 16. Obsługa standardu IEEE 802.1v protocol VLANs.
- 17. Dostęp do urządzenia przez konsolę szeregową (RS-232 i USB), HTTPS, SSHv2 i SNMPv3.
- 18. Obsługa Rapid Spanning Tree (802.1w) i Multiple Spanning Tree (802.1s).
- 19. Obsługa Secure FTP.
- 20. Obsługa 802.1ad Link Aggregation Protocol (LACP).
- 21. Obsługa Simple Network Time Protocol (SNTP) v4.
- 22. Wsparcie dla IPv6 (minimum IPv6 host, dual stack, MLD snooping).
- 23. Obsługa protokołów routingu: routing statyczny (wraz w ECMP), RIP v1, RIP v2.
- 24. Wielkość tablicy routingu: minimum 2000 wpisów.
- 25. Szybkie (poniżej 50ms) przełączanie pomiędzy redundantnymi ścieżkami.
- 26. Wielkość tablicy adresów MAC: minimum 16000.
- 27. Obsługa IEEE 802.1AB Link Layer Discovery Protocol (LLDP) i LLDP Media Endpoint Discovery (LLDP-MED).
- 28. Obsługa OpenFlow w wersji 1.0 i 1.3.
- 29. Obsługa sFlow oraz RMON (minimum grupy 1,2,3 i 9).
- 30. Obsługa Jumbo Frames.
- 31. Mechanizmy związane z zapewnieniem jakości usług w sieci: prioryteryzacja zgodna z 802.1p, ToS, TCP/UDP, DiffServ, wsparcie dla 8 kolejek sprzętowych, rate-limiting.
- 32. Obsługa uwierzytelniania użytkowników zgodna z 802.1x.
- 33. Obsługa uwierzytelniania użytkowników w oparciu o adres MAC i serwer RADIUS.
- 34. Obsługa uwierzytelniania użytkowników w oparciu o stronę WWW.
- 35. Obsługa różnych metod uwierzytelniania (802.1x, MAC, WWW) w tym samym czasie na tym samym porcie.
- 36. Obsługa uwierzytelniania wielu użytkowników na tym samym porcie w tym samym czasie.
- 37. Wbudowany serwer DHCP.
- 38. Obsługa blokowania nieautoryzowanych serwerów DHCP.
- 39. Obsługa autoryzacji logowania do urządzenia za pomocą serwerów RADIUS lub TACACS+.
- 40. Ochrona przed rekonfiguracją struktury topologii Spanning Tree (BPDU port protection).
- 41. Obsługa list kontroli dostępu (ACL) z uwzględnieniem adresów IP i portów TCP/UDP bez spadku wydajności urządzenia.
- 42. Obsługa mechanizmu typu Uni-Directional Link Detection (UDLD), Device Link Detection Protocol (DLDP) lub równoważnego.
- 43. Obudowa 1U umożliwiająca instalację w szafie 19".
- 44. Minimalny zakres pracy od 0°C do 45°C.
- 45. Dożywotnia gwarancja producenta (tak długo, jak sprzęt znajduje się w posiadaniu Zamawiającego) obejmująca wszystkie elementy przełącznika (również zasilacze i wentylatory) zapewniający wysłanie sprawnego sprzętu na podmianę na następny dzień roboczy po zgłoszeniu awarii. Gwarancja musi zapewniać również dostęp do poprawek oprogramowania urządzenia oraz wsparcia technicznego.

# **Przełącznik 48-portowy 10/100/1000BaseT, PoE+ (LPD-1)**

- 1. Urządzenie fabrycznie nowe.
- 2. Co najmniej 48 portów gigabitowych w standardzie 10/100/1000BaseT
- 3. Co najmniej 4 porty 1000BaseX ze stykiem definiowanym przez SFP (dopuszcza się porty typu Combo, współdzielone z portami 10/100/1000BaseT)
- 4. Minimum 2 dedykowane porty stackujące (niezależne od modułów 10Gb), pozwalające na połączenie w stos minimum 4 przełączników. Agregowane prędkość magistrali stackującej nie może być mniejsza niż 40Gb/s. Stos musi być widoczny jako jedno urządzenie;
	- Kabel do łączenia w stos musi być dostarczony z przełącznikiem.
- 5. Modularny, wewnętrzny zasilacz 230V.
- 6. Zasilacz nadmiarowy, wbudowany lub zewnętrzny DC, pochodzący od tego samego producenta, co przełącznik.
- 7. Dedykowany port do zarządzania (Ethernet, RJ-45).
- 8. Port USB.
- 9. Automatyczne wykrywanie przeplotu (AutoMDIX) na portach 10/100/1000BaseT.
- 10. Wydajność przełączania co najmniej 175 Gbps oraz przepustowość 128 Mpps dla pakietów 64 bajtowych.
- 11. Wsparcie dla Energy-efficient Ethernet (EEE) IEEE 802.3az.
- 12. Minimum 1GB pamięci Flash, minimum 512MB pamięci RAM.
- 13. Minimum 10MB bufora pakietów.
- 14. Obsługa 4094 tagów IEEE 802.1Q oraz minimum 256 jednoczesnych sieci VLAN.
- 15. Obsługa standardu IEEE 802.1v protocol VLANs.
- 16. Dostęp do urządzenia przez konsolę szeregową (RS-232 i USB), HTTPS, SSHv2 i SNMPv3.
- 17. Obsługa Rapid Spanning Tree (802.1w) i Multiple Spanning Tree (802.1s).
- 18. Obsługa Secure FTP.
- 19. Obsługa 802.1ad Link Aggregation Protocol (LACP).
- 20. Obsługa Simple Network Time Protocol (SNTP) v4.
- 21. Wsparcie dla IPv6 (minimum IPv6 host, dual stack, MLD snooping).
- 22. Obsługa protokołów routingu: routing statyczny (wraz w ECMP), RIP v1, RIP v2.
- 23. Wielkość tablicy routingu: minimum 2000 wpisów.
- 24. Szybkie (poniżej 50ms) przełączanie pomiędzy redundantnymi ścieżkami.
- 25. Wielkość tablicy adresów MAC: minimum 16000.
- 26. Obsługa IEEE 802.1AB Link Layer Discovery Protocol (LLDP) i LLDP Media Endpoint Discovery (LLDP-MED).
- 27. Obsługa OpenFlow w wersji 1.0 i 1.3.
- 28. Obsługa sFlow oraz RMON (minimum grupy 1,2,3 i 9).
- 29. Obsługa Jumbo Frames.
- 30. Mechanizmy związane z zapewnieniem jakości usług w sieci: prioryteryzacja zgodna z 802.1p, ToS, TCP/UDP, DiffServ, wsparcie dla 8 kolejek sprzętowych, rate-limiting.
- 31. Obsługa uwierzytelniania użytkowników zgodna z 802.1x.
- 32. Obsługa uwierzytelniania użytkowników w oparciu o adres MAC i serwer RADIUS.
- 33. Obsługa uwierzytelniania użytkowników w oparciu o stronę WWW.
- 34. Obsługa różnych metod uwierzytelniania (802.1x, MAC, WWW) w tym samym czasie na tym samym porcie.
- 35. Obsługa uwierzytelniania wielu użytkowników na tym samym porcie w tym

samym czasie.

- 36. Wbudowany serwer DHCP.
- 37. Obsługa blokowania nieautoryzowanych serwerów DHCP.
- 38. Obsługa autoryzacji logowania do urządzenia za pomocą serwerów RADIUS lub TACACS+.
- 39. Ochrona przed rekonfiguracją struktury topologii Spanning Tree (BPDU port protection).
- 40. Obsługa list kontroli dostępu (ACL) z uwzględnieniem adresów IP i portów TCP/UDP bez spadku wydajności urządzenia.
- 41. Obsługa mechanizmu typu Uni-Directional Link Detection (UDLD), Device Link Detection Protocol (DLDP) lub równoważnego.
- 42. Obudowa 1U umożliwiająca instalację w szafie 19".
- 43. Minimalny zakres pracy od 0°C do 45°C.
- 44. Dożywotnia gwarancja producenta (tak długo, jak sprzęt znajduje się w posiadaniu Zamawiającego) obejmująca wszystkie elementy przełącznika (również zasilacze i wentylatory) zapewniający wysłanie sprawnego sprzętu na podmianę na następny dzień roboczy po zgłoszeniu awarii. Gwarancja musi zapewniać również dostęp do poprawek oprogramowania urządzenia oraz wsparcia technicznego.

# **Przełącznik 24-portowy 10/100/1000BaseT, 2 sloty SFP+ (LPD-2)**

- 1. Urządzenie fabrycznie nowe.
- 2. Co najmniej 24 porty gigabitowe w standardzie 10/100/1000BaseT
- 3. Co najmniej 4 porty 1000BaseX ze stykiem definiowanym przez SFP (dopuszcza się porty typu Combo, współdzielone z portami 10/100/1000BaseT)
- 4. Minimum dwa sloty na moduły 10Gb, pozwalające na instalację minimum 4 portów 10Gb (SFP+).
	- Moduł światłowodowy 10GBaseSR SFP+ (1 szt.) musi być dostarczony z przełącznikiem.
- 5. Minimum 2 dedykowane porty stackujące (niezależne od modułów 10Gb), pozwalające na połączenie w stos minimum 4 przełączników. Agregowane prędkość magistrali stackującej nie może być mniejsza niż 40Gb/s. Stos musi być widoczny jako jedno urządzenie;
	- Kabel do łączenia w stos musi być dostarczony z przełącznikiem.
- 6. Modularny, wewnętrzny zasilacz 230V.
- 7. Zasilacz nadmiarowy, wbudowany lub zewnętrzny DC, pochodzący od tego samego producenta, co przełącznik.
- 8. Dedykowany port do zarządzania (Ethernet, RJ-45).

9. Port USB.

- 10. Automatyczne wykrywanie przeplotu (AutoMDIX) na portach 10/100/1000BaseT.
- 11. Wydajność przełączania co najmniej 126 Gbps oraz przepustowość 93 Mpps dla pakietów 64 bajtowych.
- 12. Wsparcie dla Energy-efficient Ethernet (EEE) IEEE 802.3az.
- 13. Minimum 1GB pamięci Flash, minimum 512MB pamięci RAM.
- 14. Minimum 10MB bufora pakietów.
- 15. Obsługa 4094 tagów IEEE 802.1Q oraz minimum 256 jednoczesnych sieci VLAN.
- 16. Obsługa standardu IEEE 802.1v protocol VLANs.
- 17. Dostęp do urządzenia przez konsolę szeregową (RS-232 i USB), HTTPS, SSHv2 i SNMPv3.
- 18. Obsługa Rapid Spanning Tree (802.1w) i Multiple Spanning Tree (802.1s).
- 19. Obsługa Secure FTP.
- 20. Obsługa 802.1ad Link Aggregation Protocol (LACP).
- 21. Obsługa Simple Network Time Protocol (SNTP) v4.
- 22. Wsparcie dla IPv6 (minimum IPv6 host, dual stack, MLD snooping).
- 23. Obsługa protokołów routingu: routing statyczny (wraz w ECMP), RIP v1, RIP v2.
- 24. Wielkość tablicy routingu: minimum 2000 wpisów.
- 25. Szybkie (poniżej 50ms) przełączanie pomiędzy redundantnymi ścieżkami.
- 26. Wielkość tablicy adresów MAC: minimum 16000.
- 27. Obsługa IEEE 802.1AB Link Layer Discovery Protocol (LLDP) i LLDP Media Endpoint Discovery (LLDP-MED).
- 28. Obsługa OpenFlow w wersji 1.0 i 1.3.
- 29. Obsługa sFlow oraz RMON (minimum grupy 1, 2, 3 i 9).
- 30. Obsługa Jumbo Frames.
- 31. Mechanizmy związane z zapewnieniem jakości usług w sieci: prioryteryzacja zgodna z 802.1p, ToS, TCP/UDP, DiffServ, wsparcie dla 8 kolejek sprzętowych, rate-limiting.
- 32. Obsługa uwierzytelniania użytkowników zgodna z 802.1x.
- 33. Obsługa uwierzytelniania użytkowników w oparciu o adres MAC i serwer RADIUS.
- 34. Obsługa uwierzytelniania użytkowników w oparciu o stronę WWW.
- 35. Obsługa różnych metod uwierzytelniania (802.1x, MAC, WWW) w tym samym czasie na tym samym porcie.
- 36. Obsługa uwierzytelniania wielu użytkowników na tym samym porcie w tym samym czasie.

37. Wbudowany serwer DHCP.

38. Obsługa blokowania nieautoryzowanych serwerów DHCP.

- 39. Obsługa autoryzacji logowania do urządzenia za pomocą serwerów RADIUS lub TACACS+.
- 40. Ochrona przed rekonfiguracją struktury topologii Spanning Tree (BPDU port protection).
- 41. Obsługa list kontroli dostępu (ACL) z uwzględnieniem adresów IP i portów TCP/UDP bez spadku wydajności urządzenia.
- 42. Obsługa mechanizmu typu Uni-Directional Link Detection (UDLD), Device Link Detection Protocol (DLDP) lub równoważnego.
- 43. Obudowa 1U umożliwiająca instalację w szafie 19".
- 44. Minimalny zakres pracy od 0°C do 45°C.
- 45. Dożywotnia gwarancja producenta (tak długo, jak sprzęt znajduje się w posiadaniu Zamawiającego) obejmująca wszystkie elementy przełącznika (również zasilacze i wentylatory) zapewniający wysłanie sprawnego sprzętu na podmianę na następny dzień roboczy po zgłoszeniu awarii. Gwarancja musi zapewniać również dostęp do poprawek oprogramowania urządzenia oraz wsparcia technicznego.

Połączenia krosowe infrastruktury serwerowej w GPD do nowego przełącznika rdzeniowego Wykonawca powinien przeprowadzić w asyście Zamawiającego.

Połączenia krosowe gniazd logicznych w punktach dystrybucyjnych powinien przeprowadzić Wykonawca. Urządzenia końcowe zostaną podłączone i uruchomione przez Zamawiającego.

# **5.3.1. Sieć bezprzewodowa**

Dostarczyć, zamontować i uruchomić punkty dostępowe (AP) w miejscach wskazanych na załączonych rys. nr 1 - 3 Plany instalacji logicznej. Rzuty kondygnacji. Skonfigurować odpowiednią ilość rozgłaszanych sieci bezprzewodowych (SSID) i odpowiednio skojarzyć je z sieciami VLAN Radia (w połączeniu z projektowanymi strefami bezpieczeństwa):

- sieć dla pracowników dostęp do właściwych zasobów wewnętrznych, autentykacja za pomocą mechanizmów IEEE 802.1X; należy unikać statycznych haseł WEP/WPA, jako mniej bezpiecznych i łatwiejszych do przekazania osobom<br>nieuprawnionym: dodatkowo zastosowanie protokołów 802.1X pozwoli nieuprawnionym; dodatkowo zastosowanie protokołów 802.1X pozwoli przyporządkowywać pracownikom odpowiednie i potrzebne im zasoby poprzez sieć bezprzewodową;
- sieć dla gości dostęp bezpośrednio do Internetu, z pominięciem infrastruktury wewnętrznej, za pomocą mechanizmu portalu logowania (captive portal).

Połączona infrastruktura przewodowa i bezprzewodowa musi posiadać ujednoliconą i zestandaryzowaną politykę dostępu i mechanizmów QoS.

Wraz z punktami dostępowymi zainstalować kontroler sieci bezprzewodowej, z centralnym zarządzaniem:

- bazą podłączonych AP,
- mocą emitowaną przez anteny AP,
- kanałami, na których pracują AP,
- polisami bezpieczeństwa,
- pasmem bezprzewodowym w celu wykrywania zakłóceń,
- wbudowanym serwerem RADIUS i możliwością połączenia do zewnętrznych serwerów 802.1X.

Dopuszczalna jest konfiguracja, w której kontrolerem jest jeden z dostarczonych punktów dostępowych – przy założeniu, że powyżej wymieniona funkcjonalność zostanie zachowania i awaria AP przechowującego konfigurację nie spowoduje zatrzymania pracy sieci bezprzewodowej. W przypadku decyzji Radia o zakupie kontrolera sieci bezprzewodowej w przyszłości, zainstalowane punkty dostępowe musza mieć możliwość podłączenia do kontrolera, bez konieczności ponoszenia dodatkowych wydatków ze strony Radia.

#### **Wymagane funkcjonalności:**

#### **Punkt dostępowy sieci bezprzewodowej**

- 1. Punkt dostępowy musi być przeznaczony do montażu wewnątrz budynków. Musi być wyposażony w dwa niezależne moduły radiowe, pracujące w paśmie 5GHz a/n/ac oraz 2.4GHz b/g/n.
- 2. Punkt dostępowy musi mieć możliwość współpracy z centralnym kontrolerem sieci bezprzewodowej.
- 3. Punkt dostępowy musi mieć możliwość pracy w trybie autonomicznym tj. bez nadzoru centralnego kontrolera:
	- a. Punkt dostępowy musi posiadać funkcjonalność zarządzania przez przeglądarkę internetową i protokół https,
	- b. Wszystkie operacje konfiguracyjne muszą być możliwe do przeprowadzenia z poziomu przeglądarki,
	- c. Przełączenie punktu dostępowego do pracy z centralnym kontrolerem może odbywać się tylko poprzez zmianę ustawienia trybu pracy urządzenia z poziomu GUI. Zmiana trybu pracy nie może się odbywać poprzez instalację na urządzeniu, nowej wersji oprogramowania.
- 4. Musi być zapewniona możliwość wspólnej konfiguracji punktów połączonych w jedną sieć LAN w warstwie 2:
	- a. System operacyjny zainstalowany w punktach dostępowych musi umożliwiać automatyczny wybór jednego punktu dostępowego jako elementu zarządzającego,
	- b. W przypadku awarii punktu zarządzającego kolejny punkt dostępowy w

sieci musi przejąć jego rolę w sposób automatyczny,

- c. Modyfikacja konfiguracji musi się automatycznie propagować na pozostałe punkty dostępowe,
- d. Obraz systemu operacyjnego musi się automatycznie propagować na pozostałe punkty dostępowe, aby wszystkie punkty miały tą samą jego wersję.
- 5. Punkt dostępowy musi mieć możliwość pracy w trybie monitorującym pasmo radiowe w celu wykrywania np. fałszywych AP.
- 6. Punkt dostępowy musi mieć możliwość pracy jako analizator widma.
- 7. Punkt dostępowy musi mieć możliwość pracy w topologii mesh.
- 8. W system operacyjny musi być wbudowana pełnostanowa zapora sieciowa.
- 9. W system musi być wbudowany serwer DHCP.
- 10. W system musi być wbudowany serwer RADIUS umożliwiający terminowanie sesii EAP bezpośrednio na urządzeniach, bez pośrednictwa zewnętrznych elementów.
- 11. Musi być obsługiwane terminowanie sesji EAP w nie mniej niż następujących opcjach:
	- a. EAP-TLS,
	- b. PEAP-MSCHAPv2,
	- c. PEAP-GTC,
	- d. TTI S-MSCHAPv2.
- 12. Musi istnieć możliwość integracji z zewnętrznymi serwerami uwierzytelniania RADIUS oraz LDAP.
- 13. Punkt dostępowy musi obsługiwać nie mniej niż 16 niezależnych SSID.
- 14. Każde SSID musi mieć możliwość przypisania w sposób statyczny lub dynamiczny do sieci VLAN.
- 15. Musi istnieć możliwość uwierzytelniania użytkowników za pomocą portalu WWW, przynajmniej poprzez:
	- a. Portal wbudowany w urządzenie, bez konieczności instalowania jakichkolwiek dodatkowych urządzeń/oprogramowania,
	- b. zewnętrzny portal WWW.
- 16. Musi być zapewniona możliwość zdefiniowania odseparowanej sieci gościnnej z funkcją NAT.

17. Wbudowany serwer uwierzytelniający musi obsługiwać konta gościnne.

- 18. Zarządzanie pasmem radiowym w sieci punktów dostępowych musi się odbywać automatycznie za pomocą auto-adaptacyjnych mechanizmów, w tym nie mniej niż:
	- a. Automatyczne definiowanie kanału pracy oraz mocy sygnału dla poszczególnych punktów dostępowych przy uwzględnieniu warunków oraz otoczenia, w którym pracują punkty dostępowe,
	- b. Stałe monitorowanie pasma oraz usług w celu zapewnienia niezakłóconej pracy systemu,
	- c. Rozkład ruchu pomiędzy różnymi punkami dostępowym oraz pasmami bazując na ilości użytkowników oraz utylizacji pasma,
	- d. Wykrywanie interferencji oraz miejsc bez pokrycia sygnału,
	- e. Automatyczne przekierowywanie klientów, którzy mogą pracować w pasmie 5GHz
	- f. Wyrównywanie czasów dostępu do pasma dla klientów pracujących w standardzie 802.11n/ac oraz starszych (802.11b/g),
	- g. Wsparcie dla 802.11d oraz 802.11h.
- 19. Minimalizacja interferencji związanych z sieciami 3G/4G LTE.
- 20. Obsługa roamingu klientów w warstwie 2.
- 21. Obsługa monitoringu przez SNMP.
- 22. Obsługa logowania na zewnętrznym serwerze SYSLOG.
- 23. W system musi być wbudowany mechanizm wykrywania i zapobiegania atakom na sieć bezprzewodową w zakresie ataków na infrastrukturę i klientów sieci.
- 24. Wbudowany interfejs zarządzania musi dostarczać następujących informacji o systemie:
	- a. widok diagnostyczny prezentujący problemy z sygnałem/prędkością,
	- b. wykorzystanie pasma,
	- c. ilość klientów korzystających z systemu/interferujących,
	- d. ilość ramek wejściowych/wyjściowych dla każdego radia,
	- e. ilość odrzuconych/błędnych ramek/s dla każdego radia,
	- f. szum tła dla każdego radia,
	- g. wyświetlanie logów systemowych.

25. Punkt dostępowy musi posiadać co najmniej 6 szt. wbudowanych anten (po 3 szt. na radio), pracujących w trybie 3x3MIMO, z parametrami co najmniej:

- 5 dBi dla 2,4GHz,

- 5 dBi dla 5,150 - 5.85 GHz.

26. Obsługa standardów 802.11a, 802.11b, 802.11g, 802.11n, 802.11ac.

- 27. Praca w trybie MIMO 3X3:3.
- 28. Specyfikacja radia 802.11a/n/ac:
	- a. Obsługiwana technologia OFDM
	- b. Typy modulacji: BPSK, QPSK, 16-QAM, 64-QAM, 256-QAM,
	- c. Moc transmisji konfigurowalna przez administratora możliwość zmiany co 0.5dbm,
	- d. Prędkości transmisji:
		- 6, 9, 12, 18, 24, 36, 48, 54 Mbps dla 802.11a/g,
		- MCS0-MCS15 (6,5Mbps do 450Mbps) dla 802.11n,
		- MCS0-MCS9, NSS =  $1-2$  (6.5 Mbps do 1300 Mbps) dla 802.11ac,
	- e. Obsługa HT kanały 20/40MHz dla 802.11n,
	- f. Obsługa VHT kanały 20/40/80MHz dla 802.11ac,
	- g. Wsparcie dla technologii DFS (Dynamic frequency selection) dla wszystkich 80Mhz kanałów w paśmie 5GHz,
	- h. Agregacja pakietów: A-MPDU, A-MSDU dla standardów 802.11n/ac,
	- i. Wsparcie dla:
		- MRC (Maximal ratio combining),
		- CDD/CSD (Cyclic delay/shift diversity),
		- STBC (Space-time block coding),
		- LDPC (Low-density parity check),
		- Technologia TxBF.
- 29. Specyfikacja radia 802.11b/g/n:
	- a. Częstotliwość 2,400 ~2,4835,
	- b. Technologia direct sequence spread spectrum (DSSS), OFDM,
	- c. Typy modulacji CCK, BPSK, QPSK,16-QAM, 64-QAM,
	- d. Moc transmisji konfigurowalna przez administratora
	- e. Prędkości transmisji:
		- 1,2,5.5,11 Mbps dla 802.11b,
			- 6,9,12,18,24,36,48,54 Mbps dla 802.11g,
- 30. Punkt dostępowy musi posiadać co najmniej
	- a. 1 interfejs 10/100/1000 Base-T
		- z funkcją PoE,
		- zgodny ze standardem 802.3az,
		- b. 1 interfejs konsoli RS-232 RJ-45,
		- c. zasilanie 12V AC lub PoE 48V DC zgodne z 802.3af lub 802.3at,
		- d. przycisk przywracający konfigurację fabryczną,
	- e. slot zabezpieczający Keningston.
- 31. Parametry pracy urządzenia:
	- a. Temperatura otoczenia: 0-50 º C,
	- b. Wilgotność 5% 95%,
	- c. Obsługiwane standardy:
		- Ethernet IEEE 802.3 / IEEE 802.3u,
		- Power-over-Ethernet IEEE 802.3af,802.3at,

• Wireless IEEE 802.11a/b/g/n/ac,

- d. Znak CE,
- e. EN 300 328,
- f. EN 301 489,
- g. EN 301 893,
- h. EN 60601-1-1, EN 60601-1-2,
- i. Ul/ICE/EN 60950.
- 32. Urządzenie musi posiadać certyfikat Wi-Fi Alliance (WFA) dla standardów 802.11/a/b/g/n/ac.
- 33. Punkty dostępowe muszą być objęte co najmniej ograniczoną dożywotnią gwarancja gwarancją tj. gwarancją przez 5 lat od daty ogłoszenia przez producenta zaprzestania sprzedaży danego modelu urządzenia. Gwarancja ma być realizowana przez zwrot zepsutego urządzenia do producenta, który w terminie nie dłuższym niż 45 dni przesyła zamiennik. Gwarancja nie może wymagać zakupu/posiadania ważnego kontraktu wsparcia technicznego.
- 34. Urządzenie musi mieć dostęp do aktualizacji oprogramowania oraz serwisu NBD przez okres 3 lat.
- 35. Urządzenie musi być wyposażone w zestaw mocujący do płaskiej powierzchni.

Należy zadbać o estetykę montażu punktów dostępowych. Jeżeli to możliwe, instalować je w przestrzeni nad sufitem podwieszanym, w pozostałych przypadkach – na ścianach/sufitach pomieszczeń i korytarzy, zgodnie z rozmieszczeniem na załączonych rys. nr 4 – 6 Plany instalacji logicznej. Rzuty kondygnacji.

# **5.3.2. Aplikacja do zarządzania**

Dostarczyć, zainstalować i uruchomić aplikację do zarządzania z jednego miejsca punktami dostępowymi, parametrami sieci bezprzewodowej oraz przełącznikami. Oprogramowanie to może być zainstalowane w formie maszyny wirtualnej na serwerze Zamawiającego.

#### **Wymagane funkcjonalności:**

#### **Aplikacja do zarzadzania**

- 1. Dedykowane oprogramowanie służące do zarządzania i monitorowania pracy wszystkimi urządzeniami tworzącymi sieci WLAN (punkty dostępowe i kontroler) oraz przełącznikami.
- 2. Obsługa poprzez interfejs graficzny z wykorzystaniem przeglądarki WWW.
- 3. Zarządzanie wszystkimi punktami dostępowymi AP oraz kontrolerami sieci radiowej będących przedmiotem tego samego projektu.
- 4. System musi posiadać odpowiednią ilość licencji do obsługi wszystkich niezbędnych urządzeń w projekcie (punkty dostępowe, kontrolery,

przełączniki).

- 5. Możliwość zarządzania z wykorzystaniem SNMP urządzeniami sieciowymi różnych producentów.
- 6. Automatyczne wykrywanie urządzeń.
- 7. Bieżące monitorowanie stanu wszystkich podłączonych urządzeń.
- 8. Możliwość automatycznej konfiguracji urządzeń sieci radiowej po podłączeniu ich do sieci.
- 9. Możliwość zbierania i wyświetlania informacji dotyczących pracujących w sieci urządzeń klienckich oraz możliwość ich wyszukania przy użyciu różnych parametrów takich jak np.
	- a. system operacyjny,
	- b. typ urządzenia,
	- c. użytkowanego urządzenia sieci WLAN oraz danego SSID.
- 10. Możliwość pełnej wizualizacji położenia urządzeń znajdujących się w sieci.
- 11. Możliwość archiwizacji konfiguracji urządzeń.
- 12. Konfiguracja zadań dla podłączonych urządzeń, w szczególności:
	- a. automatyczna zmiana wersji oprogramowania urządzeń,
	- b. ponowne uruchomienie urządzenia,
	- c. definiowanie przedziałów czasowych, w których dane SSID ma być rozgłaszane.
- 13. Narzędzie ułatwiające planowanie radiowe dla sieci, posiadające możliwość wizualizacji pokrycia radiowego.
- 14. Panel zarządzający GUI umożliwiający wyświetlanie przynajmniej:
	- a. wykresu liczby podłączonych urządzeń klienckich,
	- b. wykresu potencjalnej przepustowości urządzeń klienckich,
	- c. wykresu stosunku sygnał do szumu (SNR) urządzeń klienckich.
- 15. Możliwość automatycznego wykrycia urządzeń fałszywych, jego lokalizacji oraz ich ograniczenie np. poprzez rozłączenie urządzeń podłączonych do AP.
- 16. Możliwość generowania ostrzeżeń i logów dotyczących wykrytych ataków w sieci bezprzewodowej.

17. Możliwość generowania wiadomości email dla administratorów sieci (alerty, ostrzeżenia).

18. Możliwość definiowania poziomu dostępu dla administratorów z przypisanymi:

a. rolami,

b. segmentami sieci, do których uzyskuje się dostęp.

19. Obsługa XMP API

20. Wsparcie producenta, włącznie z aktualizacją oprogramowania, na okres 3 lat.

Aplikacja musi pochodzić od tego samego producenta, co przełączniki i punkty dostępowe.

Wszystkie urządzenia muszą być fabrycznie nowe, nieużywane w innych projektach, muszą pochodzić z legalnego źródła, muszą być zakupione w autoryzowanym kanale sprzedaży producenta w Polsce i objęte standardowym pakietem usług gwarancyjnych zawartych w cenie urządzenia i świadczonych przez sieć serwisową producenta na terenie Polski.

Projektowane urządzenia w sieci LAN, czyli punkty dostępowe (AP), kontrolery, zasilacze, przełączniki, oraz ich wyposażenie, włącznie z modułami SFP+, muszą pochodzić od jednego producenta, w celu zapewnienia wzajemnej pełnej kompatybilności i jednolitych procedur serwisowych.

Zamawiający zastrzega sobie prawo do sprawdzenia legalności dostawy bezpośrednio u polskiego przedstawiciela producenta, w szczególności ważności i zakresu uprawnień gwarancyjnych.

# **5.4. Instalacja elektryczna**

W ramach rozbudowy dedykowanej instalacji elektrycznej zaprojektowano po dwa obwody (system redundantny) zasilające lokalne punkty dystrybucyjne LPD-1 i LPD-2.

- LPD-1 obwody wyprowadzić z istniejącej tablicy w szafie RS5 przewodem NYCY 3x2,5mm2 w powłoce z ekranem. Każdy obwód zabezpieczyć wyłącznikiem nadprądowym B-10
- LPD-2 obwody wyprowadzić z piętrowej tablicy T-01 (jeden z sekcji zasilanej poprzez UPS, drugi z sekcji zasilania ogólnego przeznaczenia) przewodem YDYżo 3x2,5mm2. Każdy obwód zabezpieczyć wyłącznikiem nadprądowym B-10.

Na gniazda odbiorcze dla instalacji dedykowanej zaprojektowano gniazda typu "angielskiego" 1x230V+PE wg standardu mosaic, montowane w ramkach podwójnych w kanałach ALU.

Na gniazda odbiorcze dla instalacji ogólnego przeznaczenia zaprojektowano gniazda typu "polskiego" 2x230V+PE wg standardu mosaic, montowane w ramkach podwójnych w kanałach ALU.

Do rozbudowy (przesunięcia gniazd z dotychczasowej lokalizacji) zastosowano przewód YDYżo 3x2,5mm2.

Badanie instalacji – wykonać pomiary wszystkich gniazdek elektrycznych (istniejących i nowych) w obwodach, które zostały rozbudowane oraz zaprojektowane obwody zasilające LPD-1 i LPD-2. Wyniki pomiarów dołączyć do dokumentacji powykonawczej.

Urządzenie pomiarowe musi posiadać ważny certyfikat kalibracji – kopię certyfikatu należy dołączyć do dokumentacji powykonawczej z wynikami pomiarów.

#### **5.5. Roboty demontażowe**

Roboty demontażowe związane z modernizacją instalacji logicznej związane są ze zdemontowaniem dotychczasowego osprzętu (puszki i moduły RJ45) i albo zamontowaniem nowego osprzętu (ramka, adapter, moduł RJ45) w kanale ALU, albo zamontowaniu natynkowo w nowej puszcze dostosowanej do projektowanej instalacji. Powstałe ubytki po zdemontowanych puszkach należy zaszpachlować i wyrównać (bez malowania).

Roboty demontażowe przy przenoszeniu istniejących gniazd elektrycznych, telefonicznych, RTV, radiowęzłowych oraz zestawów gniazd radiowęzłowych związane są ze zdemontowaniem dotychczasowego osprzętu, w części także nadmiaru przewodu i przeniesieniu do kanału ALU. Zarówno powstałe ubytki po zdemontowanym osprzęcie, jak i usuniętych z tynku przewodów należy zaszpachlować i wyrównać (bez malowania).

Po wykonaniu i uruchomieniu sieci na nowym okablowaniu należy usunąć ~90% dotychczasowego okablowania (kable logiczne UTP kat.5/5e). Pozostałe okablowanie Zamawiający wykorzysta na potrzeby sieci telefonicznej.

Prace demontażowe nie obejmują kanałów i listew PCV, pozostałych po zdemontowanych przewodach – z wyjątkiem miejsc w których projekt zakłada wymianę dotychczasowych kanałów/listew na nowe o zmienionych gabarytach. Pozostałe kanały/listwy PCV Zamawiający zdemontuje we własnym zakresie.

Prace demontażowe nie dotyczą dotychczasowego gniazda "T" w pom. nr 202 (I piętro) na całej długości od gniazda do GPD. Cały tor należy pozostawić, kabel UTP zaterminować na jednym z paneli w nowym GPD.

# **5.6. Wytyczne instalacyjne**

- Całość robót wykonać zgodnie z obowiązującymi przepisami techniczno-prawnymi, normami i rozporządzeniem "W sprawie warunków technicznych, jakim powinny odpowiadać budynki i ich usytuowanie"
- Prace instalacyjne wykonać zgodnie z normami serii PN-IEC 60364 i zaleceniami norm N-SEP-E-002 i N-SEP-E-004.
- Szafy wszystkich punktów dystrybucyjnych, korytka metalowe tras magistralnych oraz kanały aluminiowe należy uziemić odpowiednio przewodami LgY 10mm2/6mm2 i2,5mm2, zgodnie z istniejącym systemem na obiekcie.
- Przewody logiczne stosować tylko w powłoce LSOH.
- Kabel elektryczny zasilający LPD-1 w ekranie, ekran uziemić.
- W przejściach przez ściany i stropy dla tras magistralnych oraz wejściach do pomieszczeń wykonać otwory o wymiarach nie mniejszych jak odchodzący kanał kablowy.
- W instalacji kanałów kablowych na całej długości stosować odpowiednie kształtki systemowe (narożniki, kąty płaskie, oraz łączniki proste do pokryw), zwracać uwagę na zapewnienie odpowiednich promieni łuków na przewodach.
- Przy układaniu instalacji wtynkowo (przebudowa/rozbudowa instalacji elektrycznej) należy ubytki zaszpachlować i wyrównać (bez malowania).
- Końce wszystkich przewodów opisać wg przyjętego sposobu adresowania w sposób czytelny i zabezpieczający przed zniszczeniem (stosować etykiety lub niezmywalny pisak).
- Gniazda i porty na panelach opisać w sposób trwały stosując fabryczne etykietki lub wydruki komputerowe.
- Instalatorzy powinni legitymować się ważnym zaświadczeniem kwalifikacyjnym "E" wydanym przez SEP.
- Całość prac instalacyjnych w zakresie okablowania strukturalnego należy powierzyć instalatorowi posiadającemu ważne uprawnienia oraz imienny certyfikat instalatora/integratora wydany przez producenta zaoferowanego okablowania.

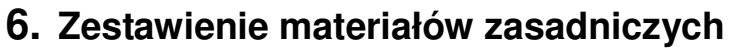

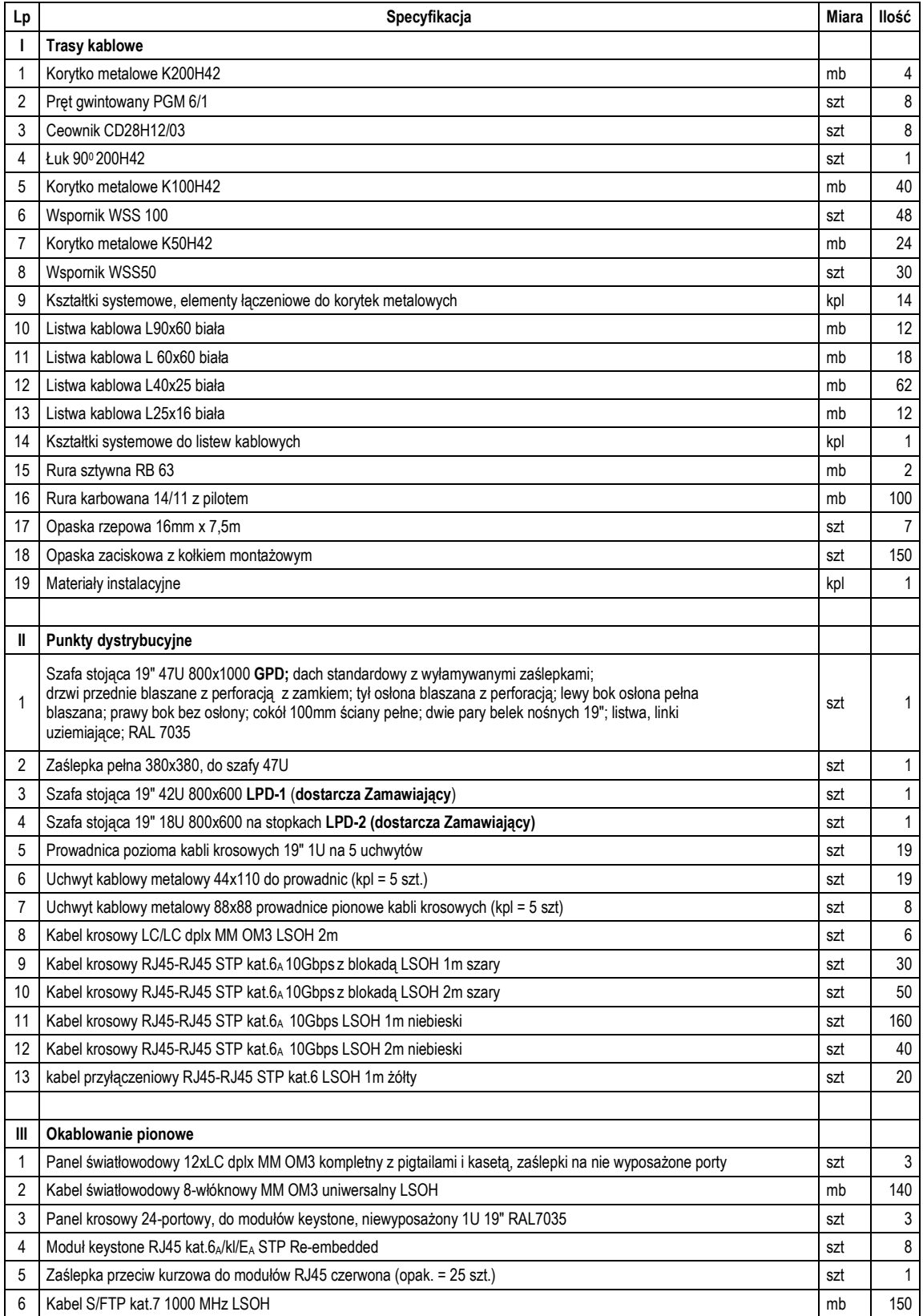

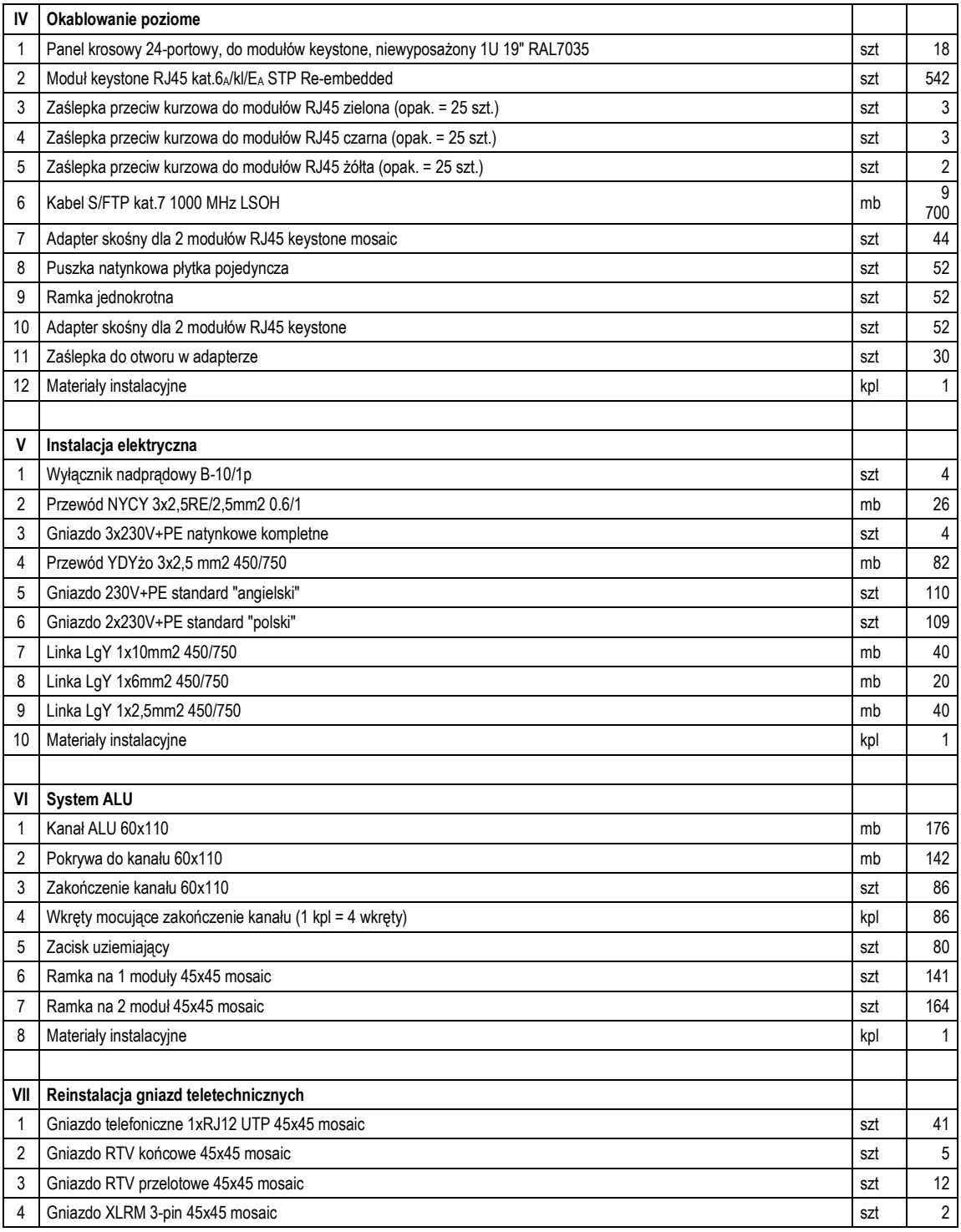

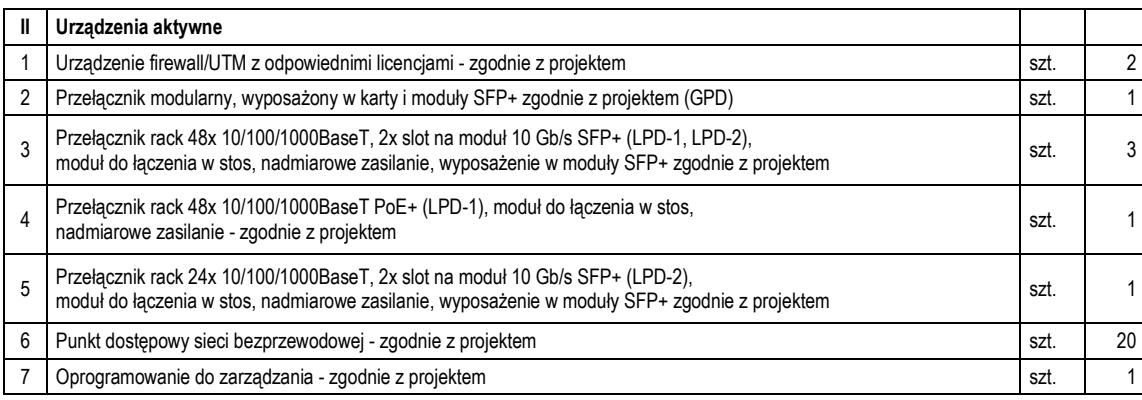

# **7. Informacja dotycząca bezpieczeństwa i ochrony zdrowia Elementy budowy mogące stwarzać zagrożenie bezpieczeństwa i zdrowia ludzi**

- Istniejący budynek Radia z wyposażeniem
- Kable, przewody i urządzenia elektryczne stanowiące infrastrukturę budynku

# **Przewidywane zagrożenia występujące podczas realizacji robót budowlanych**

- Ryzyko upadku z wysokości podczas montażu elementów okablowania
- Ryzyko porażenia prądem elektrycznym podczas rozbudowy/przebudowy instalacji elektrycznej dedykowanej i ogólnego przeznaczenia
- Zagrożenie pożarem wskutek awarii urządzeń elektrycznych lub przypadkowego zaprószenia ognia
- Możliwość uszkodzenia ciała wskutek niewłaściwego obchodzenia się z narzędziami i urządzeniami

#### **Sposób przeprowadzenia instruktażu pracownikom przed przystąpieniem do realizacji robót szczególnie niebezpiecznych**

• Bezpośrednio przed przystąpieniem do prac należy zapoznać pracowników z w/w zagrożenia i udzielić instruktażu z zakresu prowadzonych robót z dokonaniem wpisu do dziennika budowy

# **Środki techniczne i organizacyjne zapobiegające zagrażającym niebezpieczeństwom**

- Organizowanie stanowiska pracy zgodnie z zasadami BHP
- Zapewnić pracownikom odzież ochronną i sprzęt ochrony osobistej; dopilnować używanie zgodnie z przeznaczeniem
- Prace na wysokości wykonywać z użyciem rusztowań, bądź drabin
- Prace montażowe przy urządzeniach elektrycznych wykonywać po ich uprzednim wyłączeniu spod napięcia oraz zabezpieczyć je przed przypadkowym załączeniem
- Apteczka pierwszej pomocy
- Telefon komórkowy

# **Przechowywanie dokumentacji budowy**

• Dokumentacja budowy powinna być przechowywana na budowie

# **8. Spis rysunków**

- Rys. nr 1 Schemat blokowy struktury logicznej sieci teledacyjnej
- Rys. nr 2 Schemat blokowy struktury fizycznej sieci teledacyjnej
- Rys. nr 3 Plan instalacji logicznej. Rzut piwnicy
- Rys. nr 4 Plan instalacji logicznej. Rzut parteru
- Rys. nr 5 Plan instalacji logicznej. Rzut I piętra
- Rys. nr 6 Plan instalacji logicznej. Rzut II piętra
- Rys. nr 7 Schemat montażowy szafy GPD
- Rys. nr 8 Schemat montażowy szafy LPD-1
- Rys. nr 9 Schemat montażowy szafy LPD-2
- Rys. nr 10 Plan instalacji elektrycznej. Rzut piwnicy
- Rys. nr 11 Plan instalacji elektrycznej. Rzut parteru
- Rys. nr 12 Plan instalacji elektrycznej. Rzut I piętra
- Rys. nr 13 Plan instalacji elektrycznej. Rzut II piętra